ZAŁĄCZNIK NR ……… DO SWZ

## OPIS PRZEDMIOTU ZAMÓWIENIA

# "Rozwój, administrowanie, wsparcie Użytkowników oraz świadczenie usług Helpdesk Informatycznego Systemu Osłony Kraju - ISOK"

## Spis treści

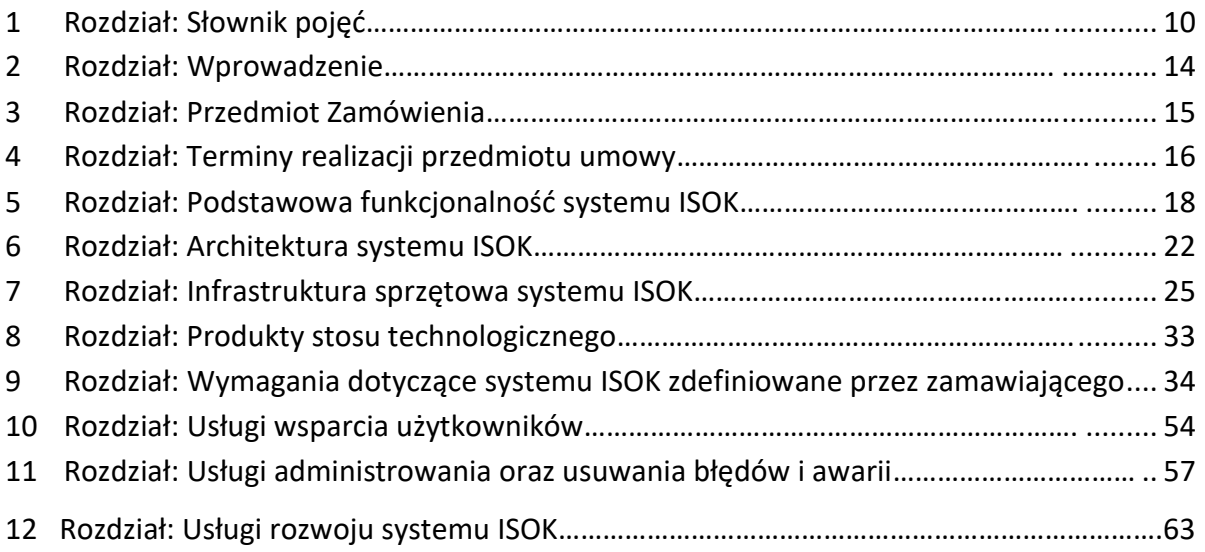

#### $\mathbf{1}$ **RODZIAŁ: SŁOWNIK POJĘĆ**

- 1. Strony określają następujące definicje dla potrzeb realizacji umowy:
	- 1) awaria sytuacja uniemożliwiająca funkcjonowanie i prawidłowe używanie systemu ISOK, powodująca jego unieruchomienie, spowodowana uszkodzeniem lub utratą kodu systemu, struktur danych lub zawartości bazy danych;
	- 2) błąd niezgodne z dokumentacją projektową i wymaganiami Zamawiającego działanie systemu ISOK, spowodowane m.in. błędami w kodzie źródłowym, błędami algorytmów; wyróżnia się następujące kategorie błędów:

a) kategoria "1" – problemy funkcionalne blokujące możliwość użycia oprogramowania, w szczególności powodujące zawieszenie jego pracy,

b) kategoria "2" – problemy funkcjonalne nieblokujące możliwości użycia oprogramowania, w szczególności brak implementacji wymagań funkcjonalnych lub ich nieprawidłowa implementacja; przy czym w obrębie tej kategorii wyróżnia się:

- kategorię "2k" – problemy funkcjonalne uniemożliwiające poprawne wykonanie dowolnej podstawowej funkcji merytorycznej oprogramowania, która zgodnie z dokumentacją oprogramowania i obowiązującą wersją opisu wymagań powinna być możliwa do zrealizowania,

- kategorie "2n" – problemy funkcjonalne utrudniające wykonanie dowolnej merytorycznej funkcji oprogramowania, przy czym istnieje możliwość poprawnego wykonania tej funkcji w sposób inny niż to zdefiniowano w dokumentacji oprogramowania lub w obowiązującej wersji opisu wymagań,

- kategorię "2r" – pozostałe problemy kategorii 2,

c) kategoria "3" – problemy w zakresie komunikacji z Użytkownikiem, mogące mieć wpływ na poprawność pracy Użytkownika z oprogramowaniem; do problemów tych zalicza się w szczególności:

- błędne lub brakujące kryteria sortowania,

- niepoprawnie działające filtry,
- błędne lub brakujące wartości domyślne pól danych,
- błędne lub brakujące podpowiedzi,
- błędne formaty danych,

- niesygnalizowanie wypełnienia i brak sprawdzania wypełnienia obligatoryjnych pól danych,

- nieprzestrzeganie przyjętych przez Wykonawcę standardów komunikacji w zakresie: wyglądu i formy ekranów, wyglądu i postaci komunikatów, struktury i postaci menu, użycia klawiszy funkcyjnych i przycisków,

- niesygnalizowanie operacji wykonywanych dłużej niż 3 sekundy: czasu dostępu do danych wyszukiwanych na listach i w słownikach według zadanych kryteriów wyszukiwania, czasu wykonywania złożonych operacji w bazie,

- brak ograniczeń w oprogramowaniu blokujących możliwość swobodnego doboru liczby i rodzaju podstawowych wartości, niezgodnych z obowiązującymi przepisami prawnymi,

- problemy w zakresie wydajności, oznaczające brak spełnienia opisanych wymagań wydajnościowych, formułowanych w kategoriach czasu reakcji na działanie użytkownika oraz liczby danych i dokumentów przetwarzanych przez system teleinformatyczny,

d) kategoria "P" – problemy w zakresie polonizacji treści komunikatów, podpowiedzi oraz opisów etykiet pól;

- 3) Centrum Przetwarzania oznacza centra przetwarzania, w którym umieszczone są komponenty sprzętowe i programowe systemu ISOK;
- 4) Dodatkowe usługi wsparcia oznacza zlecenie Wykonawcy dodatkowych usług wsparcia wynikających z potrzeb i wymagań funkcjonalnych Użytkowników;
- 5) dokumentacja sporządzona przez Wykonawcę i modyfikowana w wyniku realizacji przedmiotu umowy, obejmująca dokumentację projektową, techniczną, użytkownika, w tym administratora systemu ISOK;
- 6) dzień roboczy dzień od poniedziałku do piątku z wyłączeniem dni ustawowo wolnych od pracy, zgodnie z ustawą z dnia 18 stycznia 1951 r. o dniach wolnych od pracy (Dz. U z 2020 r. poz. 1920);
- 7) Helpdesk wyznaczona przez Wykonawcę część organizacji (dział, sekcja, zespół lub osoba i portal), która jest odpowiedzialna za przyjmowanie zgłoszeń od Zgłaszających, kontrolę ich rozwiązania oraz przekazywanie informacji zwrotnej do Zgłaszających;
- 8) Klient obywatel lub instytucja zewnętrzna korzystający z funkcjonalności, usług lub interfejsów programistycznych systemu ISOK
- 9) Projekt wstępny modyfikacji dodatkowych usług wsparcia propozycja sposobu realizacji modyfikacji przedstawiona przez Wykonawcę;
- 10) NW oznacza Nadzór Wodny;
- 11) PBI Polityka Bezpieczeństwa Informacji w obszarze IT wraz z załącznikami, w tym wyciągiem z PBI, stosowana u Zamawiającego, której regulacji zobowiązany jest przestrzegać Wykonawca;
- 12) PGW WP oznacza Państwowe Gospodarstwo Wodne Wody Polskie;
- 13) platforma sprzętowo-systemowa sprzęt, system operacyjny oraz oprogramowanie systemowe i narzędziowe, w którym funkcjonuje system ISOK;
- 14) poprawna praca możliwość wykonania wszystkich działań, operacji lub funkcji w systemie ISOK, zgodnych z Dokumentacją;
- 15) raport okresowy wykaz informacji składanych cyklicznie przez Wykonawcę z realizacji umowy, w tym m.in. zgłoszonych przez Zanawiającego: awarii i błędów w działaniu systemu ISOK oraz terminów ich zgłoszenia, a także terminów i sposobów ich załatwienia;
- 16) roboczogodzina 60 minut pracy Wykonawcy;
- 17) RZGW oznacza Regionalne Zarządy Gospodarki Wodnej;
- 18) System EZD system teleinformatyczny do elektronicznego zarządzania dokumentacją umożliwiający wykonywanie w nim czynności kancelaryjnych, dokumentowanie przebiegu załatwiania spraw oraz gromadzenie i tworzenie dokumentów elektronicznych;
- 19) System ISOK kompletny, uruchomiony produkcyjnie Informatyczny System Osłony Kraju;
- 20)systemy zewnętrzne każdy system niebędący systemem ISOK, z którym lub przy pomocy którego odbywa się wymiana danych przetwarzanych w systemie ISOK.
- 21) termin załatwienia data i godzina usunięcia przez Wykonawcę awarii lub błędu systemu ISOK zgłoszonego przez Zamawiającego lub Użytkownika;
- 22) termin zgłoszenia data i godzina zgłoszenia przez Zamawiającego lub użytkownika awarii lub błędu systemu ISOK;
- 23) Użytkownik pracownicy: PGW WP, 11 Regionalnych Zarządach Gospodarki Wodnej, 50 Zarządów Zlewni, 351 Nadzorów Wodnych, korzystający z funkcjonalności, usług lub interfejsów programistycznych systemu ISOK;
- 24) warunki SLA (Service Level Agreement) warunki określające poziom świadczonych usług z zakresu IT;
- 25) WIR oznacza system Wirtualny Informator Rzeczny;
- 26) wersja ISOK każda wersja oprogramowania wraz z niezbędną dokumentacją;
- 27) Zgłaszający Zamawiający lub Użytkownik przekazujący zgłoszenie serwisowe;
- 28) ZZ oznacza Zarząd Zlewni.

#### $2<sup>1</sup>$ **ROZDZIAŁ: WPROWADZENIE**

Przedmiotem zamówienia jest rozwój, administrowanie, wsparcie Użytkowników oraz świadczenie usług Helpdesk.

System ISOK został został zaprojektowany, zbudowany oraz wdrożony produkcyjne w ramach Projektu pod nazwą "Informatyczny system osłony kraju przed nadzwyczajnymi zagrożeniami" (dalej "Projekt ISOK"), prowadzonego przez konsorcjum, którego liderem jest Krajowy Zarząd Gospodarki Wodnej.

Zamawiający zawarł w dniu 29 sierpnia 2013 roku umowę nr KZGW-kw/ISOK/3/2013 na wykonanie projektu, budowę i wdrożenie informatycznego systemu osłony kraju przed nadzwyczajnymi zagrożeniami ("ISOK") oraz świadczenie usługi gwarancyjnej po wdrożeniu tego systemu.

W ramach zawartej Umowy PGWWP-KZG/KIK/3/2018 w dniu 6 listopada 2018 r. System ISOK został wdrożony produkcyjnie wraz z infrastrukturą sprzętowo – programową. W chwili obecej System ISOK umożliwia realizację założonych funkcjonalności oraz umożliwia Użytkownikom korzystanie i samodzielną pracę w Systemie w związku z nałożonymi na PGW Wody Polskie obowiązków tj.: art. 11 ust.1,4,5 ustawy z dnia 20 lipca 2017 r. – Prawo wodne (Dz.U.2023.1478) .

Autorskie prawa majątkowe przysługują Zamawiającemu w całości w zakresie usług wymienionych w Rozdziale 3, pkt 3.1.1 OPZ, które stanowią przedmiot zamówienia. W związku z powyższym Zamawiający nie dopuszcza zaprojetowania oraz wdrożenia nowego, równoważnego systemu informatycznego,

#### $3<sup>1</sup>$ **ROZDZIAŁ: PRZEDMIOT ZAMÓWIENIA**

#### 3.1. **Przedmiot zamówienia stanowią usługi dotyczące systemu ISOK, w zakresie:**

- 3.1.1. rozwoju polegające na dostarczeniu Zamawiającemu kolejnych wersji ISOK, w których zostaną wykonane modyfikacje wynikające z:
	- 3.1.1.1. wymagań zdefiniowanych przez Zamawiającego na dzień zawarcia umowy, wyszczególnionych w Rozdziale 8 OPZ ISOK, stanowiącego załącznik nr 1 do umowy polegających na;
		- 3.1.1.1.1. modyfikacji technologicznej systemu ISOK;

3.1.1.1.2. integracji modułu MZS z systemem EZD RP oraz uruchomieniu produkcyjnym.

- 3.1.1.2. dodatkowych usług modyfikacji wynikających z potrzeb i wymagań funkcjonalnych Użytkowników;
- 3.1.2. administrowania polegającym na aktualizacji platformy sprzętowosystemowej – upgrade oprogramowania, modernizacji platformy sprzętowosystemowej oraz usuwania awarii i błędów;
- 3.1.3. wsparcia Użytkowników oraz świadczenia usługi Helpdesk.

#### **ROZDZIAŁ: TERMINY REALIZACJI PRZEDMIOTU UMOWY**

4.1. Wykonawca zobowiązuje się wykonywać przedmiot zamówieniaw okresie **36 miesięcy**, licząc od dnia zawarcia umowy w zakresie:

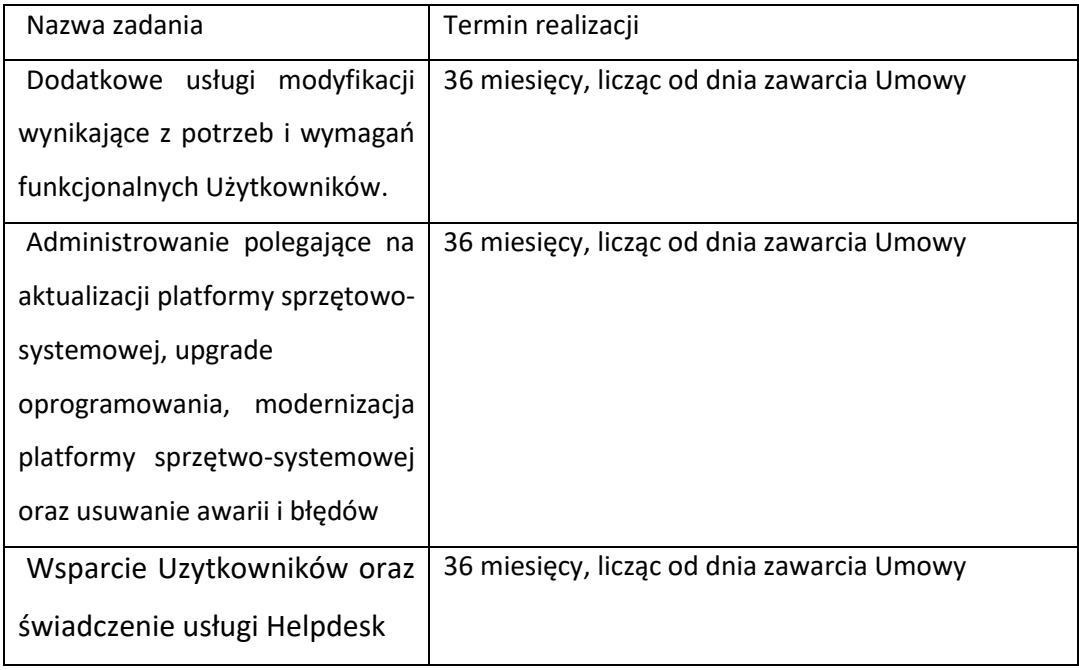

4.2. Wykonawca zobowiązuje się wykonać przedmiot umowy w zakresie wymagań dotyczących systemu ISOK zdefiniowanych przez Zamawiającego w następujących terminach:

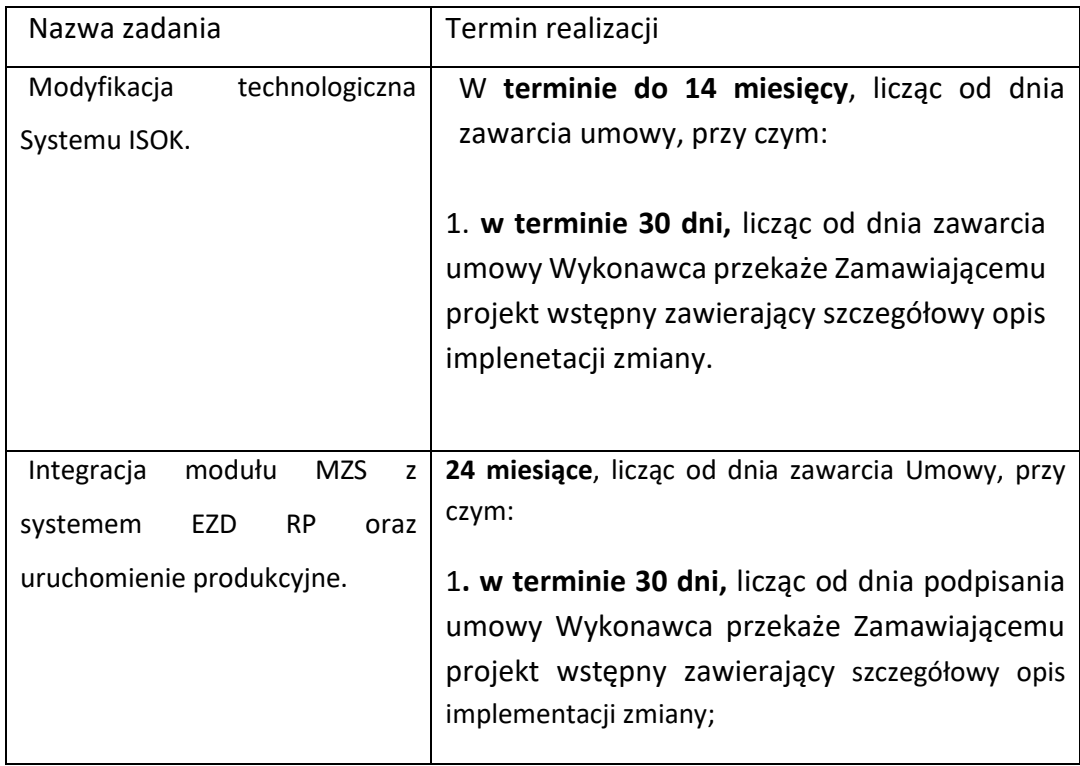

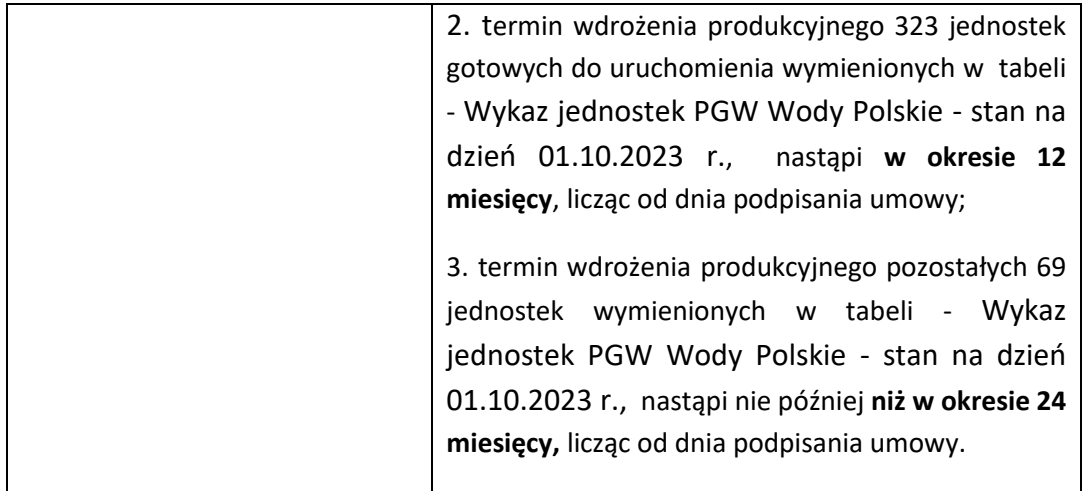

4.3. zmiany zostaną zrealiowane zgodnie z Procedurą realizacji dodatkowej usługi modyfikacji opisanej w Rozdziale 12 OPZ.

#### $5<sup>1</sup>$ **ROZDZIAŁ: PODSTAWOWA FUNKCJONALNOŚĆ SYSTEMU ISOK**

System ISOK jest kompleksowym systemem informatycznym, którego podstawowym celem jest poprawa osłony społeczeństwa, gospodarki i środowiska przed skutkami powodzi oraz innymi nadzwyczajnymi zagrożeniami.

## 5.1. **System ISOK zbudowany jest z następujących modułów:**

5.1.1. System Informacyjny Gospodarowania Wodami (SIGW) Aplikacja umożliwiająca pracownikom PGW WP prowadzenie rejestrów zgodnie z Ustawą Prawo wodne. Aplikacja przeznaczona jest do użytku wewnętrznego. Pozwala na wprowadzanie i odczytywanie danych dotyczących gospodarki wodnej z uruchomionej i zasilonej 24 rejestrami z zakresu m.in. obszaru Stref ochronnych i Ujęć wód, obszaru Kontroli gospodarowania wodami, obszaru Plan Przeciwdziałania Skutkom Suszy oraz Systematyki bazy danych przestrzennych i opisowych.

## 5.1.2. Moduł Zarządzania Sprawami MZS

Moduł Zarządzania Sprawami służy do wsparcia realizacji procesów biznesowych w organizacji poprzez przydzielanie zadań związanych z prowadzonymi sprawami dla określonych użytkowników i grup użytkowników. Umożliwia obsługę i zarządzanie sprawami, powiązanymi z nimi zadaniami oraz dokumentami dostępnymi dla zalogowanego użytkownika/pracownika PGWWP. Użytkownik może m. in. zakładać nowe sprawy, aktualizować ich status, przypisywać innych użytkowników do zadań oraz zarządzać przypisanymi do sprawy dokumentami.

## 5.1.3. Elektroniczne Biuro Obsługi klienta (e-WODY)

Funkcjonalność umożliwia wypełnienie oraz wysłanie przez obywateli lub instytucje zewnętrzne wniosków do określonych jednostek organizacyjnych Wód Polskich, np. w celu pozyskania danych SIGW.

Platforma e-Wody obsługuje następujące rodzaje wniosków:

- 5.1.3.1. Wniosek o wydanie zaświadczenia o wpisie spółki wodnej/związku spółek wodnych/związku wałowego do systemu informacyjnego gospodarowania wodami;
- 5.1.3.2. Wniosek o wpis spółki wodnej/związku spółek wodnych/związku wałowego do systemu informacyjnego gospodarowania wodami;
- 5.1.3.3. Wniosek o zmianę danych spółki wodnej/związku spółek wodnych/związku wałowego w systemie informacyjnym gospodarowania wodami;
- 5.1.3.4. Wniosek o wykreślenie spółki wodnej/związku spółek wodnych/związku wałowego z systemu informacyjnego gospodarowania wodami;
- 5.1.3.5. Wniosek o udostępnienie informacji w trybie ustawy o informatyzacji działalności podmiotów realizujących zadania publiczne (informacji z rejestrów publicznych);
- 5.1.3.6. Wniosek o udostępnienie informacji o środowisku i jego ochronie;
- 5.1.3.7. Wniosek o udostępnienie informacji zgromadzonych w systemie informacyjnym gospodarowania wodami;
- 5.1.3.8. Zgłoszenie urządzenia wodnego w celu wpisania do systemu informacyjnego gospodarowania wodami;
- 5.1.3.9. Wniosek o aktualizację wpisu urządzenia wodnego w systemie informacyjnym gospodarowania wodami.

Posiada możliwość współpracy z przestrzenną bazą danych bezpośrednio na poziomie formularza wniosku. Do autoryzacji użytkowników e-WODY wykorzystuje narzędzia takie jak Profil Zaufany i Podpis Elektroniczny (kwalifikowany).

Dodatkowo funkcjonalność e-Wody udostępnia Skrzynkę pocztową, w której znajduje się komplet korespondencji użytkownika w podziale na korespondencję: Odebraną, Wysłaną i Roboczą.

Korespondencja odebrana zawiera dokumenty otrzymane z PGW WP na uprzednio złożone wnioski drogą elektroniczną; tj. odpowiedź z PGW WP na wniosek użytkownika oraz dokument UPD generowany automatycznie przez system do każdego pisma/ odpowiedzi z PGW WP przed jej dostarczeniem do użytkownika (Urzędowe Potwierdzenie Doręczenia). Wiadomości wysłane w skrzynce to złożone przez użytkownika wnioski elektroniczne, czyli dokument wniosku wraz z załącznikami oraz dokumentem UPP (Urzędowe Poświadczenie Przedłożenia). W skrzynce są również przechowywane wnioski robocze użytkownika; tj. takie wnioski, które użytkownik rozpoczął wypełniać, ale nie skończył i zapisał jako "Robocze".

Wnioski złożone za pośrednictwem e-Wody przesyłane są a następnie obsługiwane w systemie MZS.

Dokument odebrany przez MZS widnieje w dziale/wydziale organizacji danej jednostki (docelowo w Kancelarii jednostki).

5.1.4. Hydroportal

Hydroportal jest aplikacją umożliwiającą przeglądanie map zagrożenia powodziowego i map ryzyka powodziowego, wstępnej oceny ryzyka powodziowego oraz planów zarządzania ryzykiem powodziowym, gospodarowania wodami, przeciwdziałania skutkom suszy. Poza tymi w Hydroportalu prezentowane są dane z Systemu Informacyjnego Gospodarowania Wodami oraz Krajowego Programu Oczyszczania Ścieków Komunalnych.

Dodatkowo Hydroportal Jest ogólnodostępnym węzłem krajowej infrastruktury informacji przestrzennej oraz centralnym punktem dostępowym do usług systemu gospodarowania wodami. Jest to publiczny portal obejmujących swoim zakresem szeroko pojętą tematykę z zakresu gospodarowania wodami na obszarze Polski. Publikuje zestawy danych mapowych obejmujących moduły tematyczne takie jak:

- a) Wstępna ocena ryzyka powodziowego,
- b) Mapy ryzyka powodziowego,
- c) Mapy zagrożenia powodziowego,
- d) Plany zarządzania ryzykiem powodziowym,
- e) Mapy SIGW,
- f) Plany zagospodarowania wodami,
- g) Krajowy Program Oczyszczania Ścieków Komunalnych,
- h) Hydroportal PDF.

#### 5.1.5. Usługi INSPIRE

Komponent INSPIRE jest realizacją wymagań wynikających z DYREKTYWY 2007/2/WE PARLAMENTU EUROPEJSKIEGO I RADY z dnia 14 marca 2007 r. ustanawiającej infrastrukturę informacji przestrzennej we Wspólnocie Europejskiej (INSPIRE). Interpelacyjne i zharmonizowane dane przestrzenne dla wielu tematów udostępniane są za pośrednictwem usług sieciowych: Wyszukiwania (metadane), Przeglądania (mapy), Pobierania (dane). System udostępnia 19 usług INSPIRE.

#### 5.1.6. Moduł Dystrybucji Danych (MDD)

Moduł Dystrybucji Danych jest używany przez użytkowników wewnętrznych, jednak służy do udostępniania danych zarówno interesariuszom wewnętrznym, jak i zewnętrznym. Aplikacja umożliwia import danych plikowych lub rejestrację danych z bazy danych ISOK jako zasobów modułu, utworzenie "dystrybucji", czyli zbioru danych przeznaczonych do udostępnienia, składającego się z jednej lub większej liczby zasobów dostępnych w module a następnie utworzenie na jej podstawie "paczki" danych, którą można udostępnić np. za pomocą wygenerowanych linków bezpośrednio z systemu.

#### 5.1.7. Aplikacja na urządzenia przenośne ISOKMobile

Aplikacja mobilna ISOKMobile została opracowana dla platform Android i iOS. Umożliwia przeglądanie i wyświetlanie na mapie danych, z pozycji urządzeń przenośnych:

- a) Ostrzeżeń meteorologicznych IMGW-PIB,
- b) Ostrzeżeń hydrologicznych IMGW-PIB,
- c) Map zanieczyszczeń powietrza,
- d) Map zagrożeń meteorologicznych,
- e) Wstępnej oceny ryzyka powodziowego,
- f) Map zagrożenia powodziowego,

g) Map zagrożeń dla życia i zdrowia ludności z uwagi na warunki meteorologiczne. Aplikacja mobilna umożliwia także subskrypcję powiadomień, w tym powiadomień obszarowych – adekwatnych dla aktualnej lokalizacji GPS użytkownika.

Powiadomienia generowane są na podstawie ostrzeżeń meteorologicznych i hydrologicznych oraz danych z mapy zanieczyszczeń powietrza, opracowywanych przez IMGW-PIB.

#### 6 **ROZDZIAŁ: ARCHITEKTURA SYSTEMU ISOK**

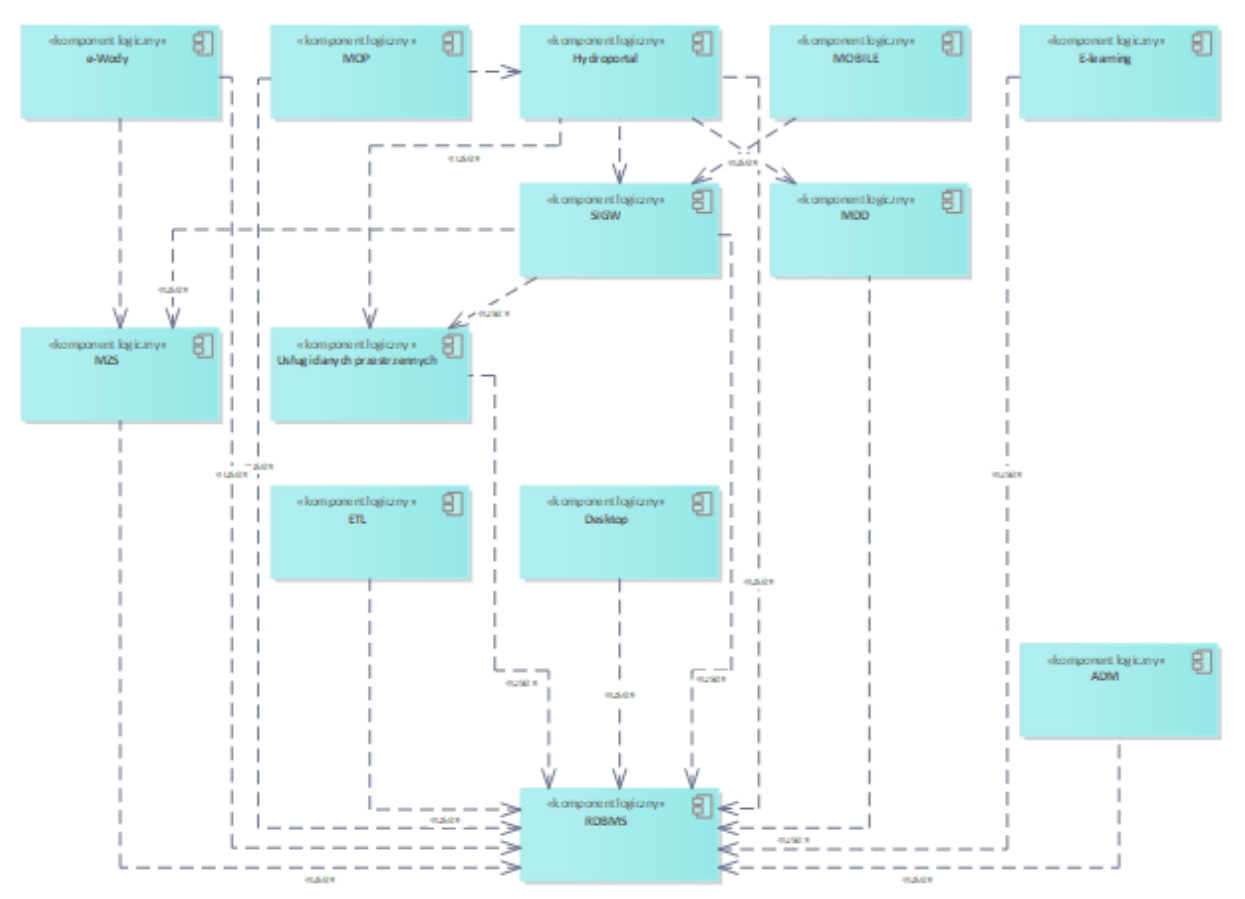

#### 6.1. **Ogólna architektura logiczna**

#### **Elementy występujące na diagramie:**

6.1.1.ADM.

Komponent logiczny reprezentujący obszar zarządzania systemu ISOK.

6.1.2. Desktop.

Komponent reprezentujący obszar Desktop systemu ISOK.

6.1.3. E-learning.

Komponent reprezentujący obszar e-learning systemu ISOK.

6.1.4. e-Wody.

Elektroniczne biuro obsługi Klientów stanowiący pierwszy punkt kontaktowy dla zewnętrznych Klientów korzystających z e-usług udostępnionych za pośrednictwem systemu ISOK. Korzystanie z e-Wody wymaga od użytkownika uwierzytelnienia poprzez zewnętrzne narzędzia uwierzytelniające (Krajowy Węzeł Identyfikacji Elektronicznej). Zalogowany użytkownik ma dostęp do "profilu interesanta" umożliwiającego zapoczątkowanie sprawy za pośrednictwem zaimplementowanych formularzy oraz wgląd w aktualny status swoich spraw, w tym możliwość podglądu wydanych decyzji oraz weryfikacji statusu płatności.

6.1.5. ETL.

Komponent reprezentujący obszar systemu odpowiadający za realizację przetwarzania danych w ramach procesów ETL.

6.1.6. Hydroportal.

To publiczny portal dotyczący szeroko pojętej tematyki wodnej na terenie Polski. Umożliwia przegląd danych dotyczących ryzyka powodziowego, przeciwdziałania suszy czy prezentujący plany gospodarowania wodami.

6.1.7. MDD.

Moduł Dystrybucji Danych przeznaczony do zarządzania i udostępniania danych. Pozwala na wczytanie danych lokalnych lub pobranie ich z bazy danych, a następnie utworzenie dystrybucji, czyli zestawu danych, które mogą być udostępnione innym użytkownikom. Umożliwia utworzenie paczki z takim zestawem danych i udostępnienie jej poprzez wygenerowany link. Aplikacja umożliwia łatwe udostępnianie danych wewnątrz organizacji oraz na zewnątrz, zgodnie z określonymi ograniczeniami i filtrowaniem danych. Ponadto posiada możliwość aktualizacji i przeliczenia kosztów za udostępnione dane.

6.1.8. MOBILE.

Aplikacja mobilna.

6.1.9. MOP.

Moduł Obsługi Powiadomień.

6.1.10.MZS.

Moduł Zarządzania Sprawami przeznaczony do obsługi Spraw i Dokumentów zgodnie z zaimplementowanymi procesami biznesowymi.

6.1.11.RDBMS.

Komponent logiczny reprezentujący obszar Relacyjnych Baz Danych systemu ISOK.

#### 6.1.12.SIGW.

SIGW to Moduł edycji rejestrów służący gromadzeniu danych na potrzeby funkcjonowania Systemu Informacyjnego Gospodarowania Wodami. Wspiera realizację codziennych zadań pracowników PGWWP zapewniając dostęp do informacji z zakresu różnych obszarów działań PGWWP.

#### **ROZDZIAŁ: INFRASTRUKTURA SPRZĘTOWA SYSTEMU ISOK**

Infrastruktura ISOK jest zainstalowana w trzech ośrodkach na terenie Warszawy, połączonych ze sobą infrastrukturą sieciową LAN:

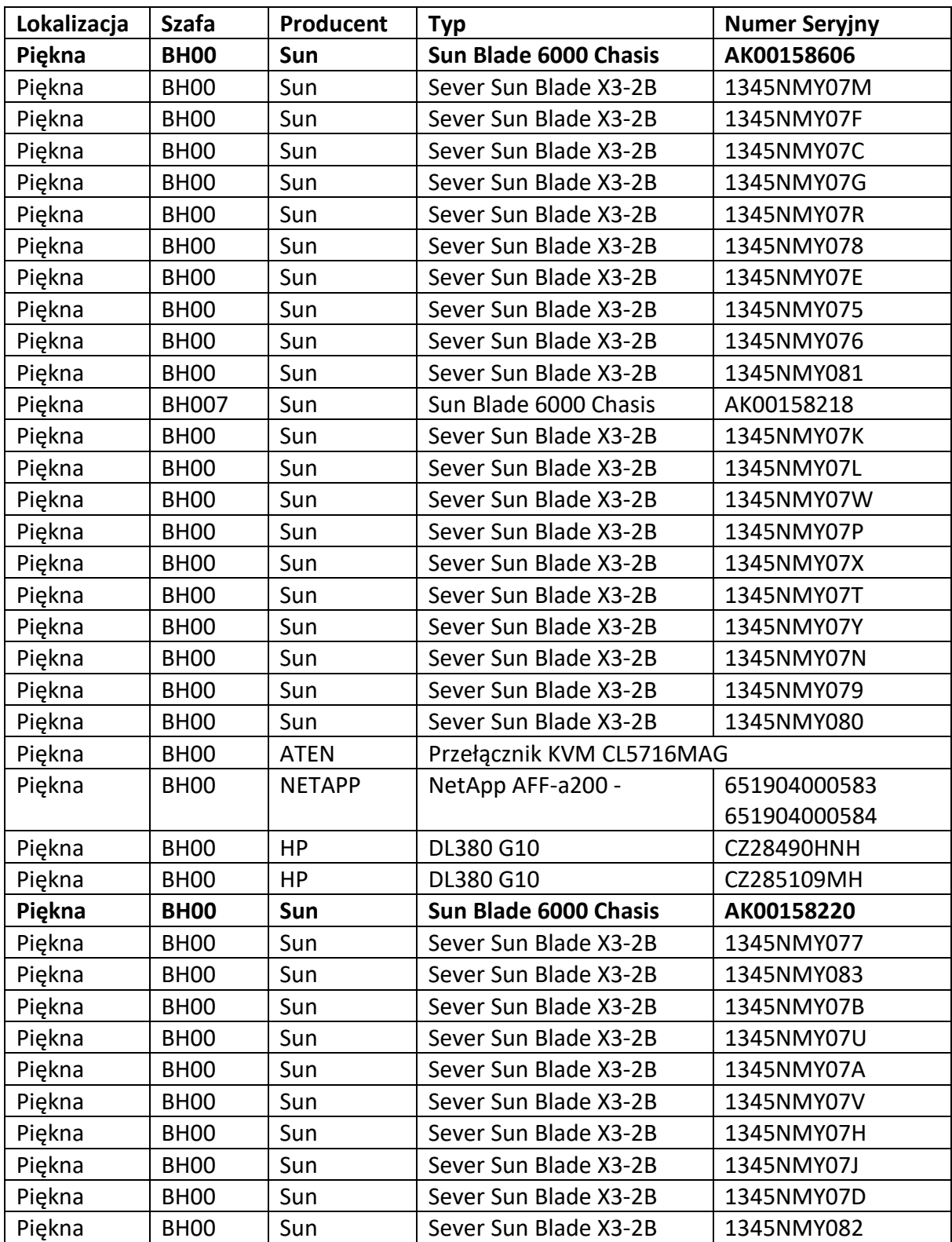

#### **CP KZGW – Centrum Podstawowe - kolokacja T-Mobile, ul. Piękna 15.**

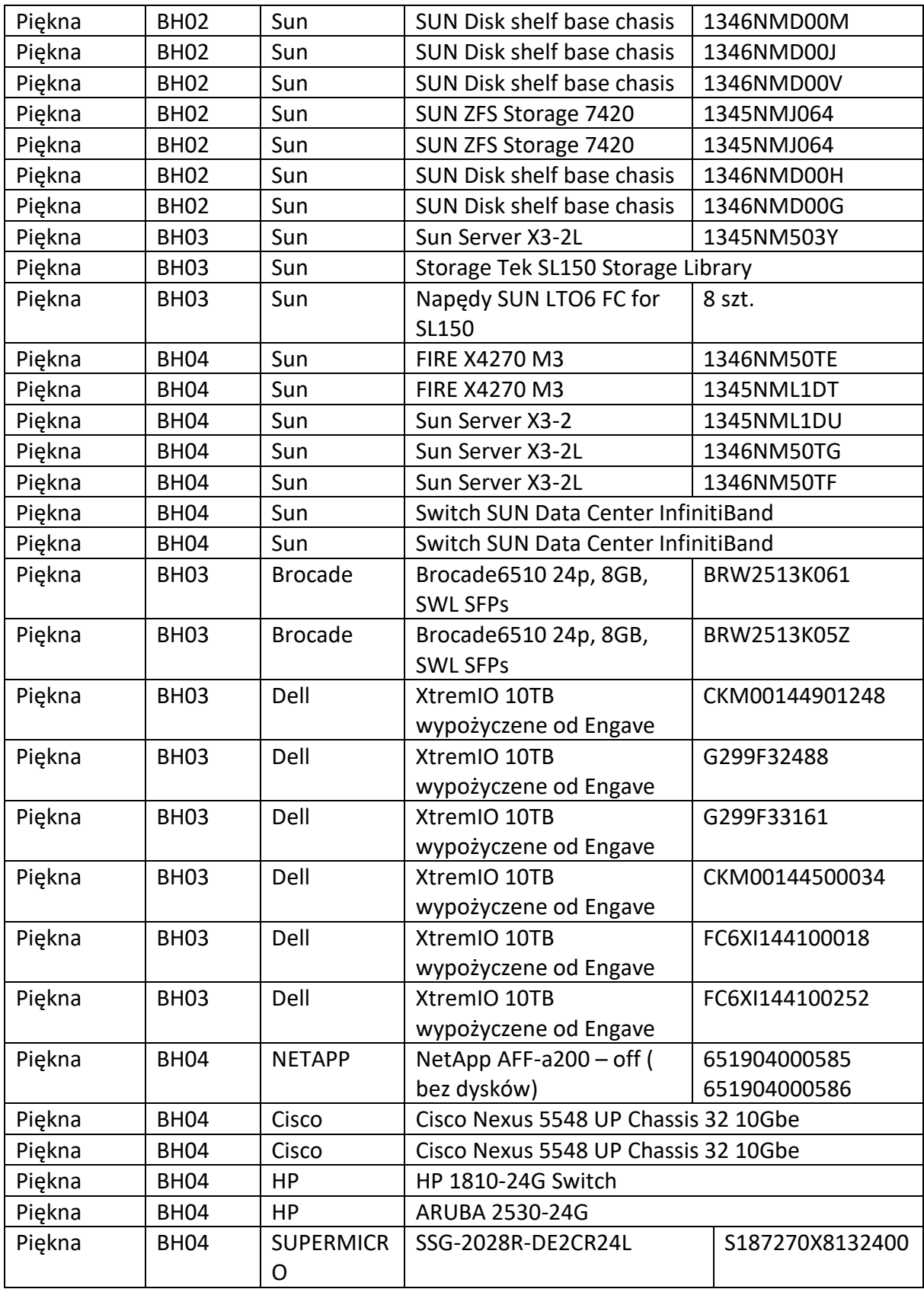

## **CP IMGW – serwerownia Instytutu Meteorologii i Gospodarki Wodnej, ul Podleśna 61**

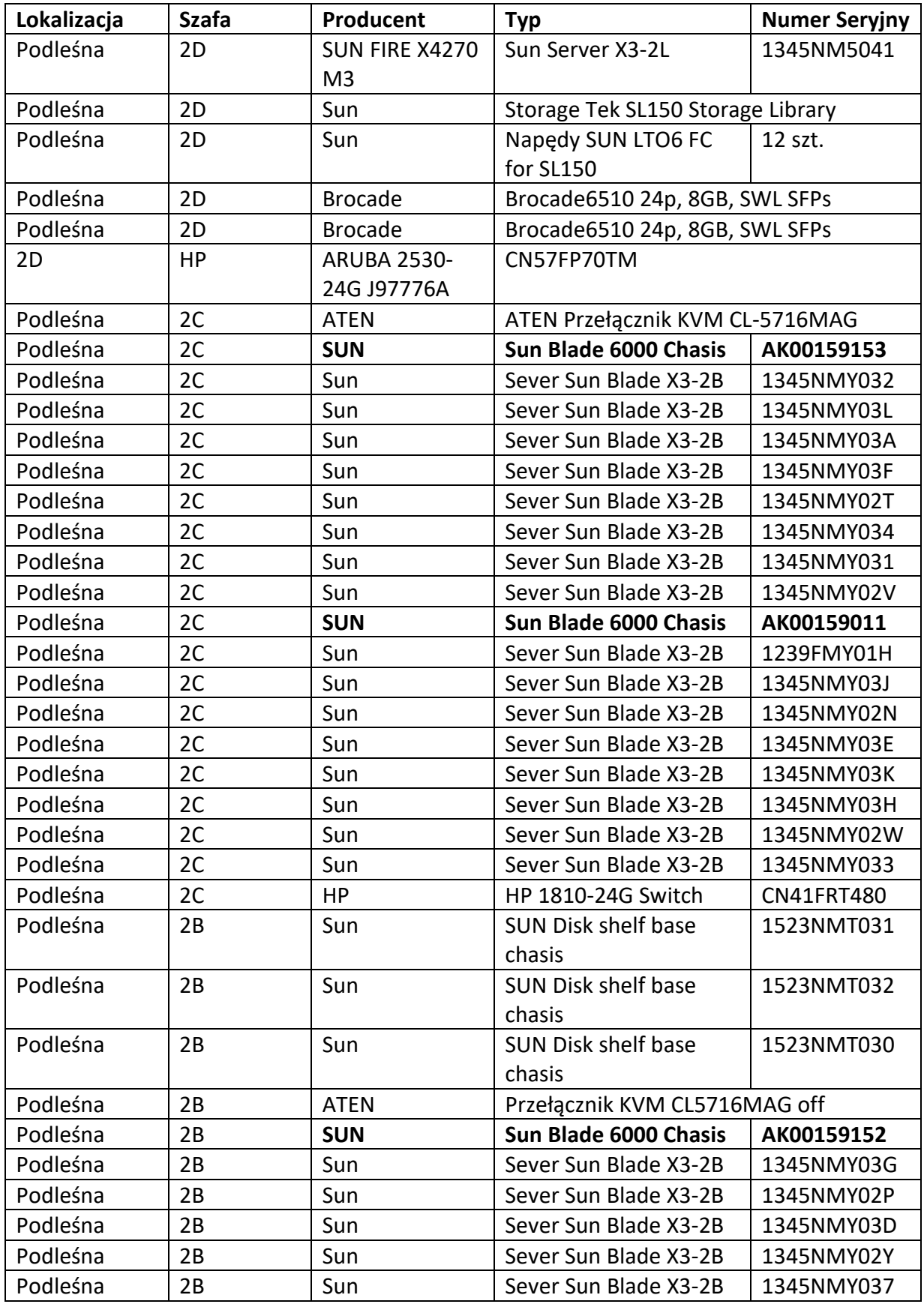

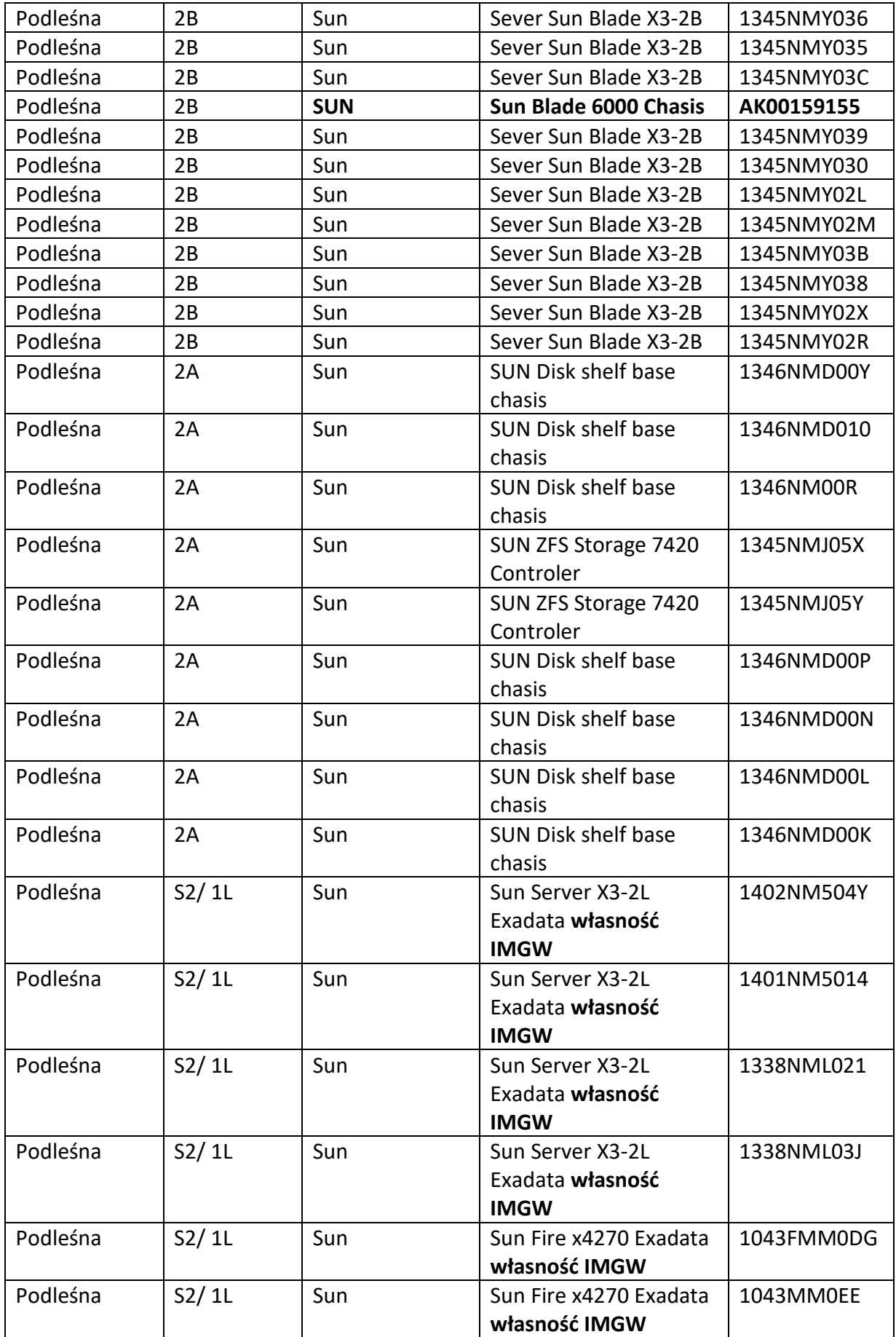

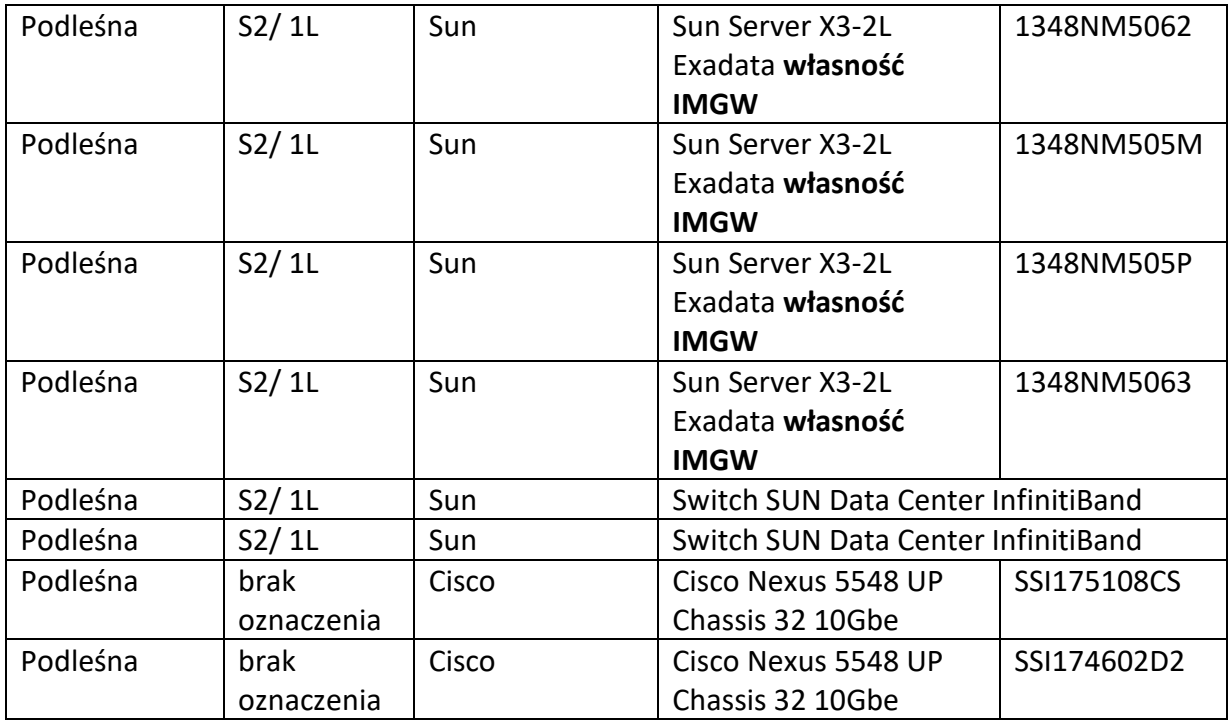

## **CZ – Centrum Zapasowe – kolokacja T-Mobile – Piaseczno, ul. Jana Pawła II 66**

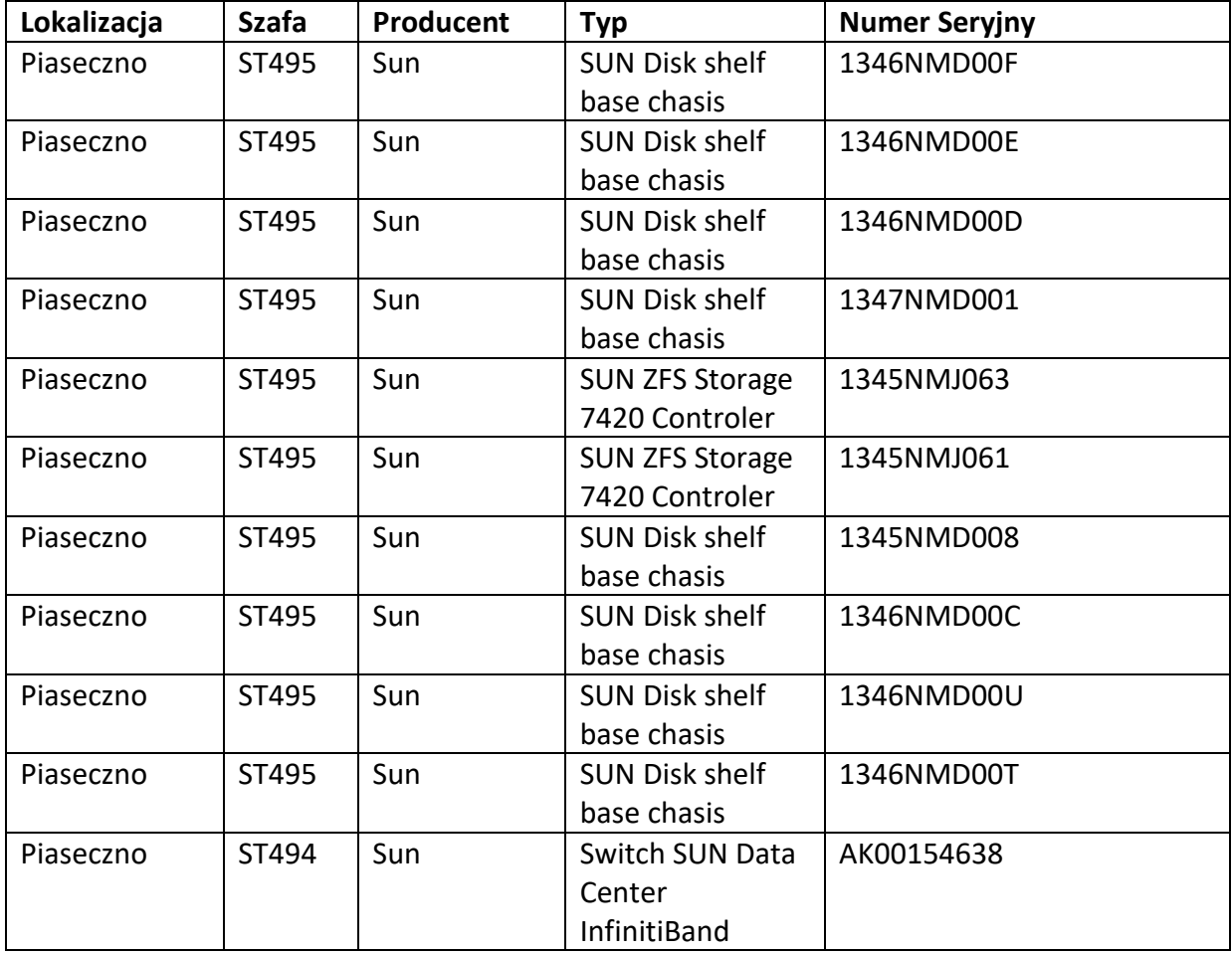

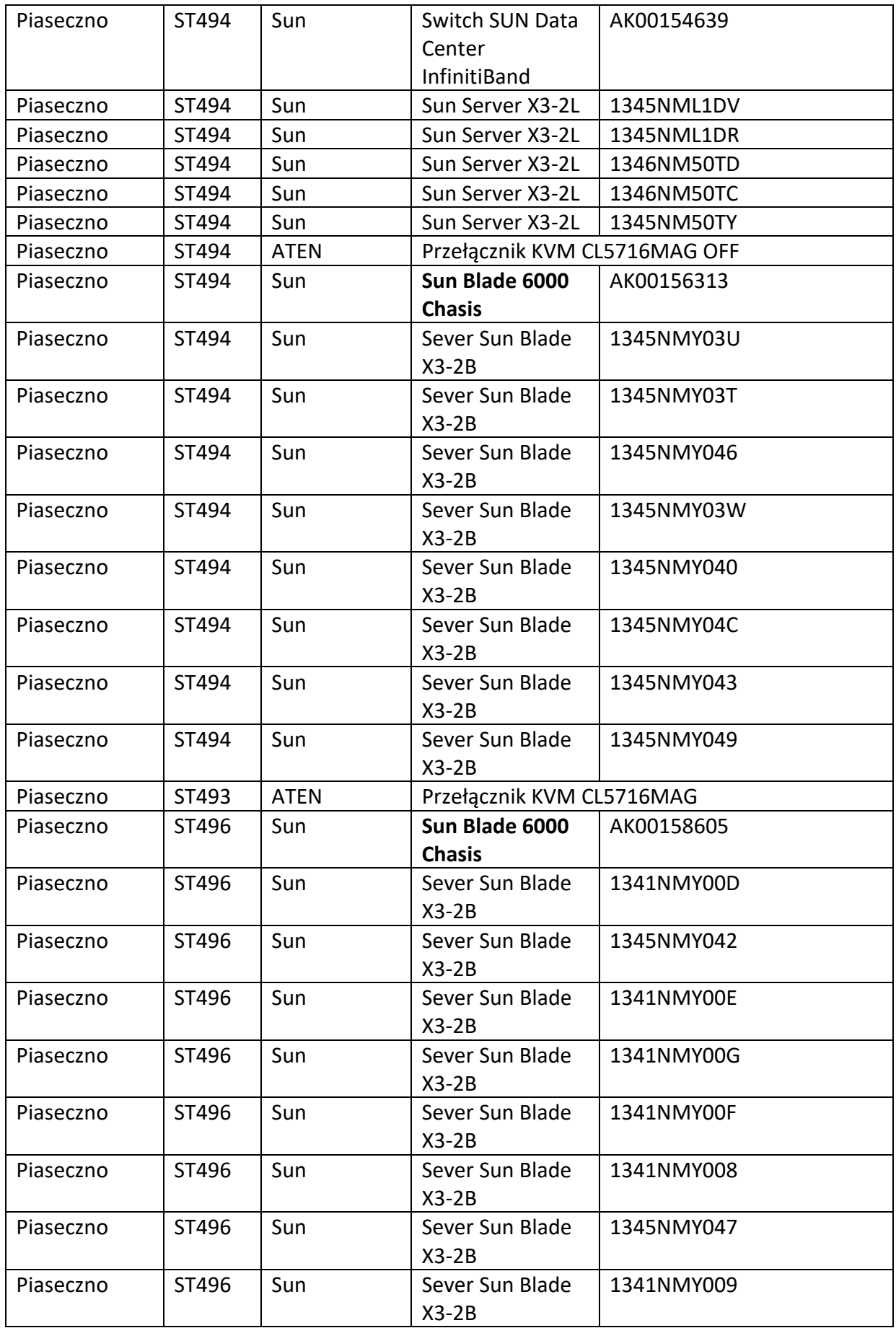

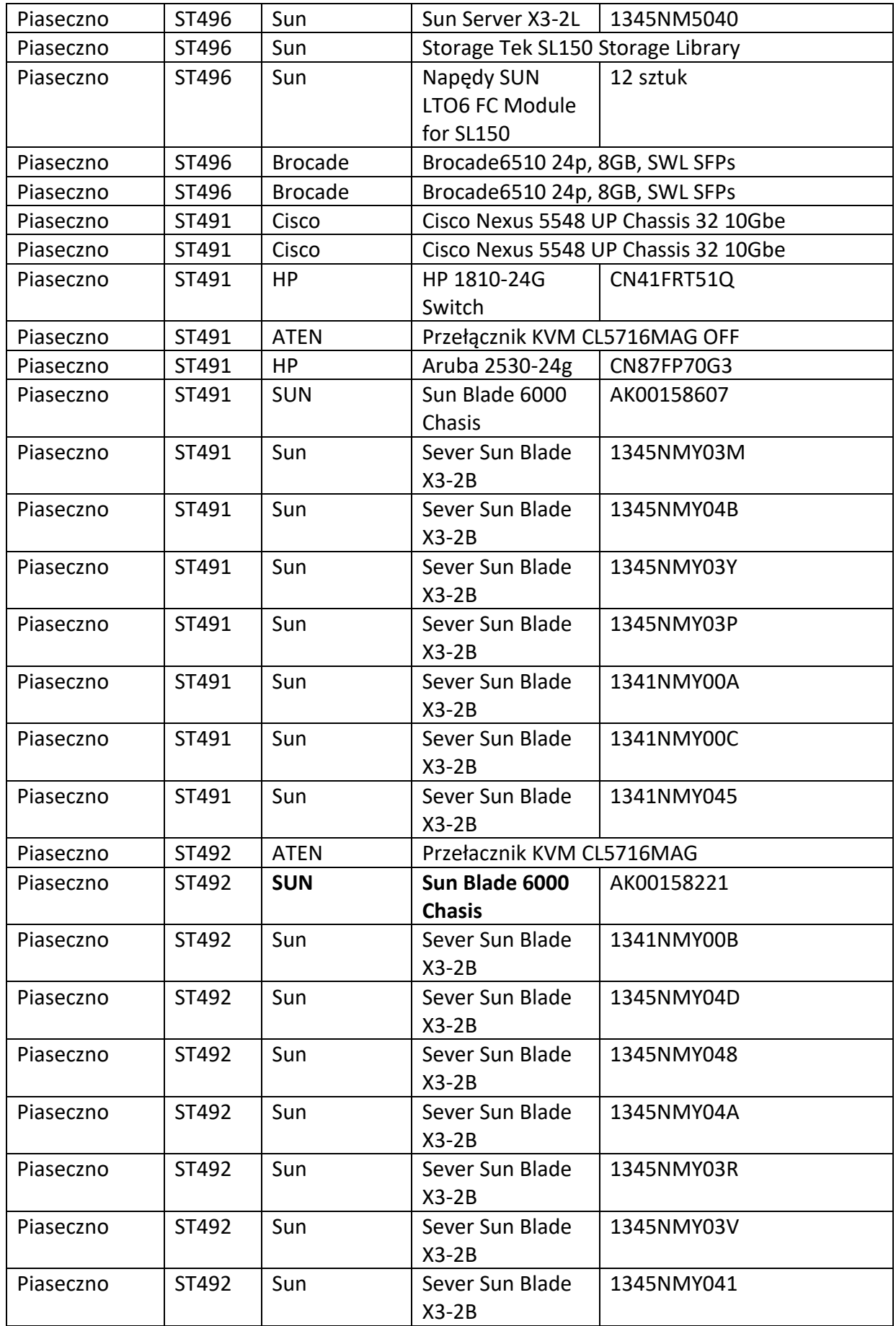

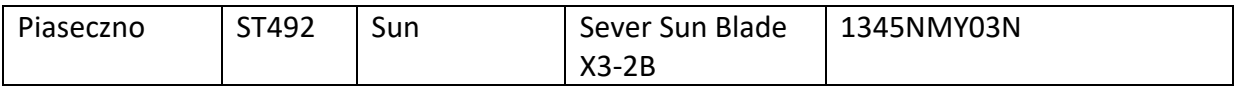

#### **ROZDZIAŁ: PRODUKTY STOSU TECHNOLOGICZNEGO**

W systemie ISOK aktualnie wykorzystywane są poniższe komponenty stosu technologicznego ORACLE:

#### **Baza danych ORACLE DB ver. 11g**

- **Komponent Oracle Fusion Middleware ver. 11g**
	- 8.2.1 OIM (Oracle Identify Manager)
	- 8.2.2 OAM (Oracle Access manager)
	- 8.2.3 Webcenter
	- 8.2.4 UCM (Uniwersal Content Management)
- **Szyna usług SOA – OSB.**
- **OVM – Oracle Virtualization Manager – oprogramowanie do wirtualizacji**
- **Elementy konfiguracji produktów stosu ORACLE określonego w podpunktach 8.2.**

**i 8.3. znajduje się również w bazach danych ORACLE (z podpunktu 8.1.).**

#### 9 **ROZDZIAŁ WYMAGANIA DOTYCZĄCE SYSTEMU ISOK ZDEFINIOWANE PRZEZ ZAMAWIAJĄCEGO**

Poniżej przedstawiono wykaz modyfikacji w systemie ISOK zdefiniowanych przez Zamawiającego na dzień zawarcia umowy, o której mowa w Rozdziale 3, pkt 3.1.1.1. OPZ.

#### 9.1. **Modyfikacja technologiczna systemu ISOK**

Zmiana powinna spełniać wymagania funkcjonalne oraz powinna być wykonana zgodnie z procedurą opisaną w Rozdziale 12 pkt 12.7. OPZ-Procedura realizacji dodatkowej usługi modvfikacji.

Modyfikacja powinna być zrealizowana przez Wykonawcę w oparciu o projekt wstępnywykonania funkcjonalności, dostarczony w ciągu 30 dni, licząc od dnia zawacia umowy.

#### 9.2. **Dokonanie modernizacji technologicznej systemu ISOK, nastąpi zgodnie z następującymi wymaganiami:**

- 9.2.1. Modernizacja technologiczna systemu ISOK zarówno na etapie zaprojektowania, jak i wykonania musi:
	- 9.2.1.1. dotyczyć wszystkich istniejących komponentów systemu ISOK, które wykonane są w oparciu o technologie, które nie są rozwijane lub technologie, dla których istnieją nowsze wersje oprogramowania lub komponentów. Wymaganie dotyczące zmiany technologii odnosi się do wszystkich składowych platformy sprzętowo-systemowej i wszystkich warstw oprogramowania i obejmuje m.in. komponent integracyjny (szyna danych/usług systemu), bazy danych systemu, serwer aplikacyjny, systemy wirtualizacyjne. Wykonawca zapewni kompatybilność i poprawność działania komponentów, które nie będą wymagały modernizacji (o ile dotyczy) z modernizowanymi technologicznie komponentami systemu ISOK;
	- 9.2.1.2. uwzględniać przeniesienie do modyfikowanego technologicznie sytemu ISOK wszystkich istniejących w obecnie eksploatowanym systemie obiektów i funkcjonalności.
- 9.2.2. Modernizacja technologiczna systemu ISOK musi być zaprojektowana i zrealizowana w oparciu o:
	- 9.2.2.1. technologie open source Zamawiający nie planuje ponoszenia żadnych dodatkowych kosztów (np. licencyjnych) związanych z zastosowaniem zaproponowanych przez Wykonawcę produktów, w

szczególności kosztów ewentualnych dodatkowych bibliotek, komponentów, zapewnienia wsparcia dla oprogramowania, itp.;

- 9.2.2.2. technologie kompatybilne z oprogramowaniem wykorzystywanym w aktualnie działającej wersii systemu ISOK;
- 9.2.2.3. technologie będące najnowszymi stabilnymi wersjami danego oprogramowania;
- 9.2.2.4. technologie gwarantujące osiągnięcie wymaganego poziomu bezpieczeństwa oraz wysokiej wydajności, dostępności i skalowalności systemu.
- 9.2.3. Modernizacja technologiczna systemu ISOK musi uwzględniać wszystkie etapy prac, w tym w szczególności:
	- 9.2.3.1. opracowanie projektu wstępnego, który będzie zawierał opis oraz szczegółowy harmonogram realizacji wszystkich etapów prac, w projekcie wstępnym szczególną uwagę należy zwrócić na etap wdrożenia zmodernizowanej wersji systemu ISOK, ze względu na:
		- 9.2.3.1.1. skalę zmian koniecznych do wprowadzenia w ramach modernizacji technologicznej poszczególnych komponentów systemu ISOK,
		- 9.2.3.1.2. duży zakres danych i funkcjonalności wymagających migracji do zmodernizowanej pod względem technologicznym wersji systemu ISOK),
		- 9.2.3.1.3. konieczność maksymalnego skrócenia okresu niedostępności w ramach systemu ISOK;
		- 9.2.3.1.4. konieczność zapewnienia ciągłości, a także odpowiedniego poziomu bezpieczeństwa, dostępności i wydajności działania systemu ISOK.;
	- 9.2.3.2. przygotowanie platform sprzętowo-systemowych dla wszystkich środowisk zmodernizowanego technologicznie systemu ISOK (tj. testowego i produkcyjnego) obejmujących zaproponowane przez Wykonawcę i zaakceptowane przez Zamawiającego wersje systemu operacyjnego, oprogramowania systemowego i narzędziowego;
	- 9.2.3.3. dokonanie modernizacji kodów źródłowych systemu ISOK oraz aktualizacji dokumentacji, zgodnie z zaakceptowanym projektem wstępnym;
	- 9.2.3.4. wdrożenie systemu ISOK po modyfikacji technologicznej, zgodnie z projektem wstępnym zatwierdzonym przez Zamawiającego.
- 9.2.4. Wprowadzenie zmian w interfejsie graficznym wszystkich komponentów systemu ISOK:
- 9.2.5. Interfejs graficzny wszystkich komponentów systemu ISOK powinien być ergonomiczny, przyjazny dla użytkowników końcowych oraz spełniać wymagania WCAG 2.1 dla systemów teleinformatycznych w zakresie dostępności dla osób niepełnosprawnych, a także poprawnego jego

funkcjonowania na urządzeniach mobilnych (tablet, smartfon, itp.). W ramach przygotowanego na potrzeby modernizacji systemu ISOK, projekt wstępny musi zawierać również:

- 9.2.5.1. opisane korzyści dla Zamawiającego oraz przewagi technologii wskazanych przez Wykonawcę, które wykorzystane zostaną do modernizacji technologicznej poszczególnych komponentów systemu ISOK, nad innymi dostępnymi na rynku technologiami (wskazanymi z nazwy) o podobnym przeznaczeniu;
- 9.2.5.2. wykazanie w jaki sposób zaproponowane przez Wykonawcę technologie, które wykorzystane zostaną do modernizacji technologicznej poszczególnych komponentów systemu ISOK, spełniają wymagania określone w pkt 9.2.2;
- 9.2.5.3. wskazanie w jakim zakresie zwiększy się: poziom użyteczności, funkcjonalności, ergonomiczności i bezpieczeństwa dla użytkowników oraz dostępności dla osób niepełnosprawnych, usprawni działanie, zarządzanie oraz administrowanie zmodernizowanym technologicznie systemem ISOK;
- 9.2.5.4. opisanie koncepcji wdrożenia systemu ISOK po modernizacji technologicznej, która umożliwi zrealizowanie prac w terminie zaoferowanym przez Wykonawcę, przy spełnieniu warunków przedstawionych w pkt 9.2.,
- 9.2.5.5. wskazanie co najmniej dwóch istotnych ryzyk lub ryzyk o dużym prawdopodobieństwie wystąpienia, które mogą wystąpić na etapie modernizacji technologicznej systemu ISOK przy wykorzystaniu technologii zaproponowanych przez Wykonawcę oraz przedstawienie skutecznych propozycji ich ograniczenia lub wyeliminowania (Zamawiający oceni adekwatność doboru ryzyk do zadań zaplanowanych do realizacji w ramach tego etapu prac);
- 9.2.5.6. maksymalnie 2 propozycje zmian w grupie obiektów/ funkcjonalności dotyczących różnych modułów funkcjonalnych systemu ISOK, które wpłyną na usprawnienie pracy Klientów (tj. obywateli lub instytucji zewnętrznych) lub Użytkowników (tj. pracowników Regionalnych Zarządach Gospodarki Wodnej, Zarządach Zlewni, Nadzorach Wodnych, Zamawiającego), w tym na poprawę dostępności cyfrowej (w odniesieniu do wytycznych WCAG 2.1) lub na poprawę poziomu ich bezpieczeństwa lub wydajności lub na zwiększenie poziomu automatyzacji obsługi/ samoobsługi Klientów lub na zwiększenie jakości lub poziomu dopasowania wyszukiwanych lub udostępnianych informacji.

Zamawiający zapewni platformę sprzętową dla dwóch środowisk modernizowanego serwisu internetowego systemu ISOK (tj. testowego oraz produkcyjnego) o parametrach porównywanych do zapewnionych dla dotychczasowych wersji systemu.

#### 9.3. **Integracja modułu MZS z systemem EZD RP oraz uruchomienie produkcyjne**

- 9.3.1. Modyfikacja powinna być zrealizowana przez Wykonawcę w oparciu o projekt wstępny wykonania funkcjonalności zgodnie z Procedurą rozwoju systemu ISOK , dostarczony przez Wykonawcę w terminie 30 dni, licząc od dnia podpisania umowy.
- 9.3.2. Na dzień uruchomienia postępowania o zamówienie publiczne Zamawiający posiada następującą wiedzę dotyczącą systemu EZD, która zamieszczona jest pod następującym adresem [https://www.gov.pl/web/ezd-rp/piaskownica](https://www.gov.pl/web/ezd-rp/piaskownica-api/)[api/](https://www.gov.pl/web/ezd-rp/piaskownica-api/) oraz [https://podrecznik.ezdrp.gov.pl/.](https://podrecznik.ezdrp.gov.pl/)
- 9.3.3. Zamawiający informuje, że wdrożenie EZD zostanie zrealizowane w koncepcji "w każdej Jednostce Organizacyjnej osobna instancja" czyli w:
	- 9.3.3.1. KZGW,
	- 9.3.3.2. 11 Regionalnych Zarządach Gospodarki Wodnej,
	- 9.3.3.3. 50 Zarządach Zlewni,
	- 9.3.3.4. 51 Nadzorach Wodnych.

Wykaz jednostek PGW Wody Polskie - stan na dzień 01.10.2023 r.

| I.p.           | I.p. w         | Rodzaj         | Miejscowość    | <b>JEDNOSTKA</b>              |
|----------------|----------------|----------------|----------------|-------------------------------|
|                | <b>RZGW</b>    | jednostki      |                | <b>GOTOWA DO</b>              |
|                |                |                |                | <b>URUCHOMIENIA</b>           |
|                |                |                |                | <b>EZD RP 1/0<sup>1</sup></b> |
| $\mathbf{1}$   | $\overline{2}$ | $\overline{3}$ | $\overline{4}$ | 5                             |
| $\mathbf{1}$   | $\mathbf{1}$   | <b>RZGW</b>    | Białystok      | $\mathbf{1}$                  |
| $\overline{2}$ | $\overline{2}$ | ZZ             | Augustów       | $\mathbf{1}$                  |
| 3              | 3              | <b>NW</b>      | Augustów       | $\overline{1}$                |
| 4              | 4              | <b>NW</b>      | Ełk            | $\overline{1}$                |
| 5              | 5              | <b>NW</b>      | Grajewo        | $\mathbf{1}$                  |
| 6              | 6              | <b>NW</b>      | Olecko         | $\overline{1}$                |
| $\overline{7}$ | $\overline{7}$ | <b>NW</b>      | Suwałki        | $\overline{1}$                |
| 8              | 8              | ZZ             | Białystok      | $\mathbf{1}$                  |
| 9              | 9              | <b>NW</b>      | Białystok      | $\overline{1}$                |

<span id="page-29-0"></span> $1 - 0$ znacza jednostkę gotową do uruchomienia EZD RP,

 <sup>0</sup> – oznacza brak gotowości do uruchomienia EZD RP.

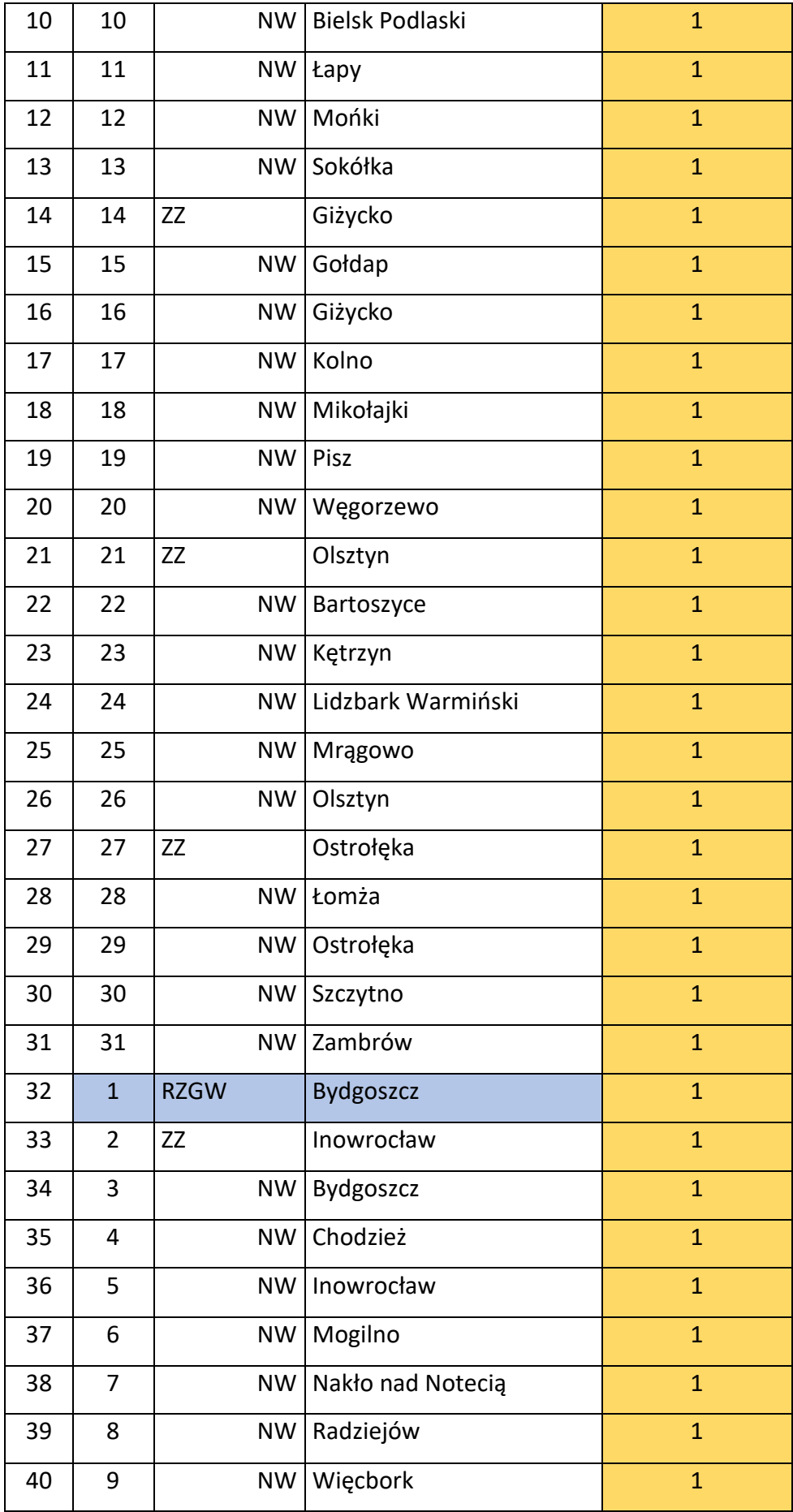

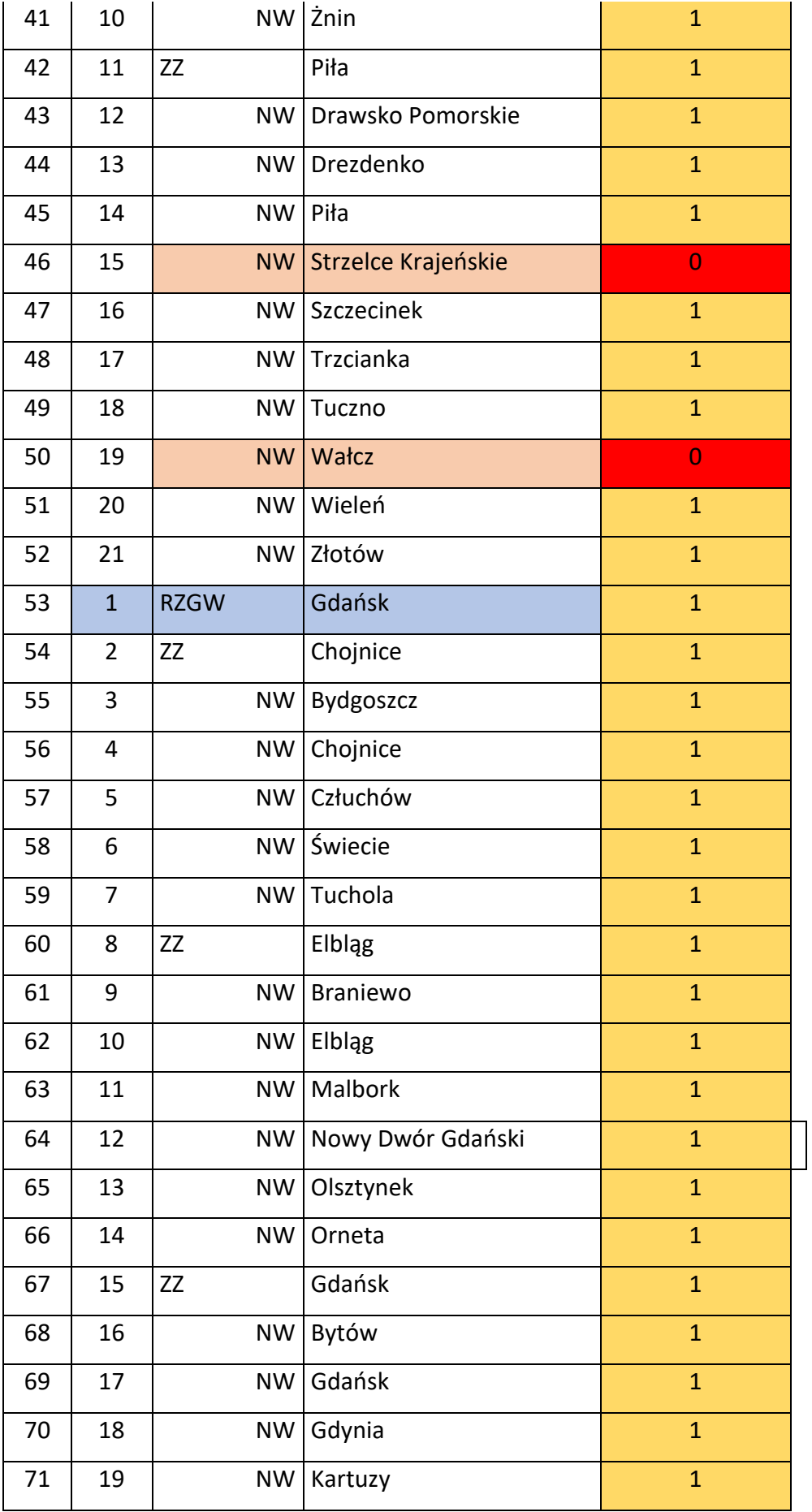

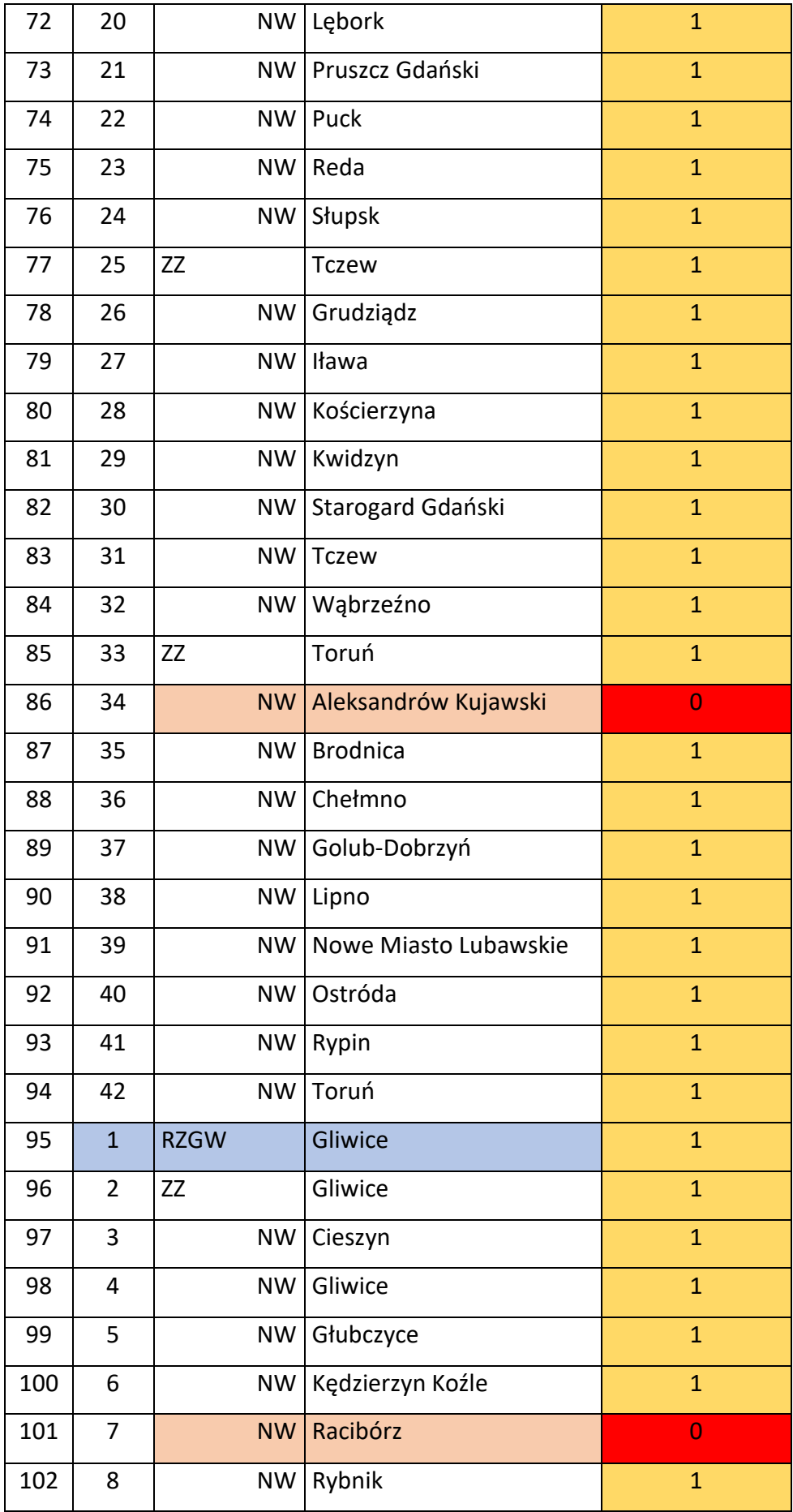

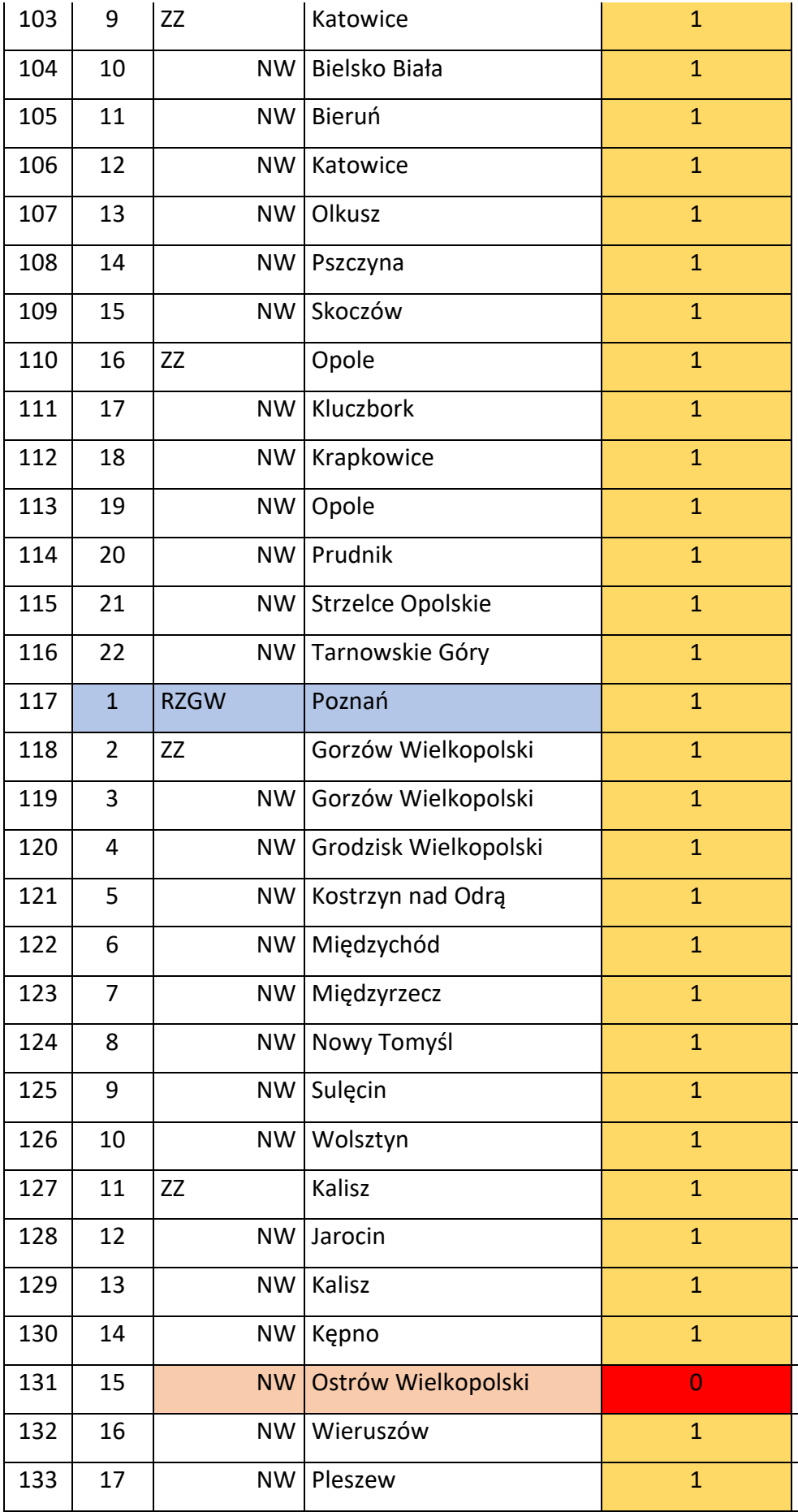

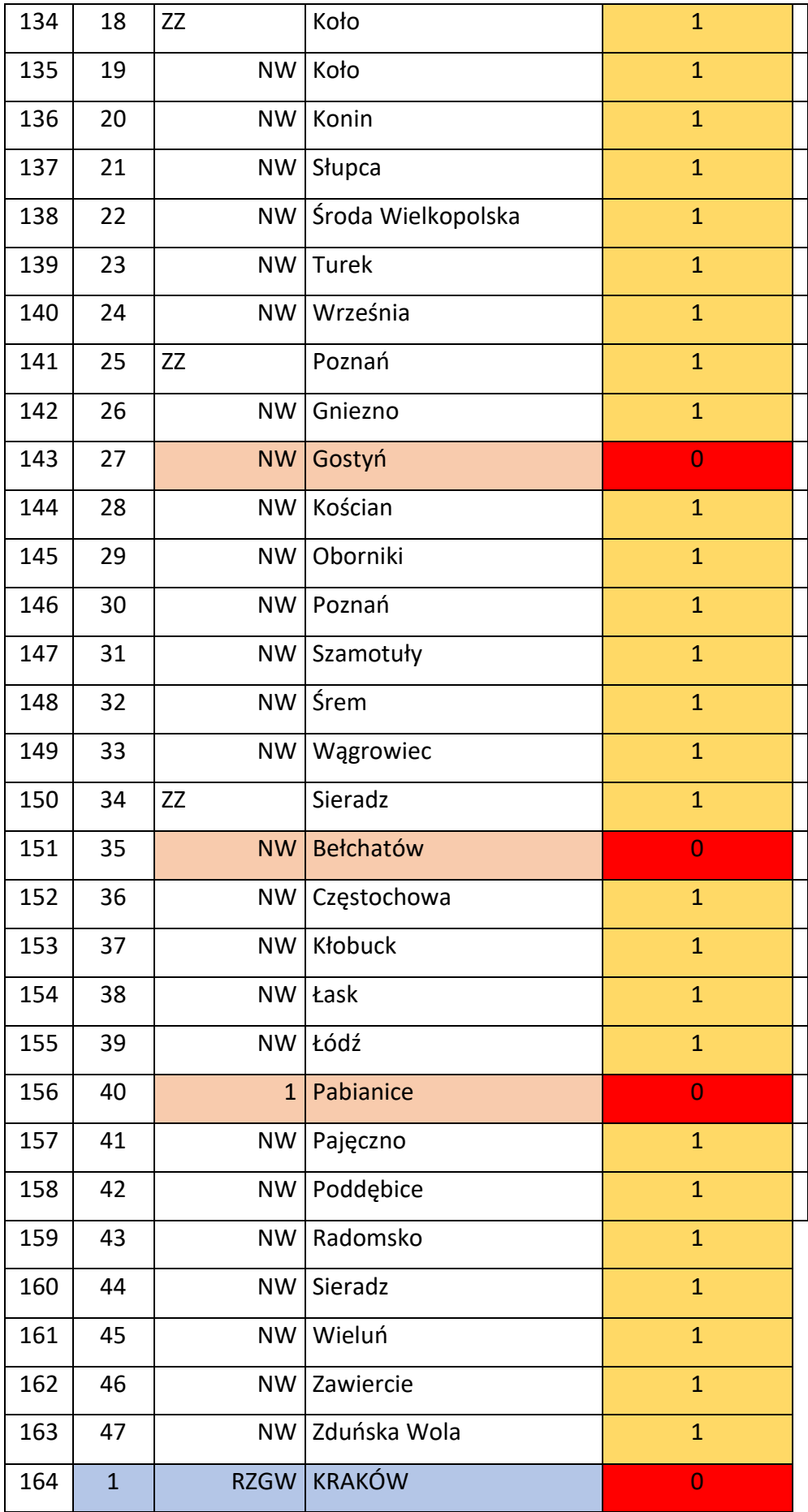

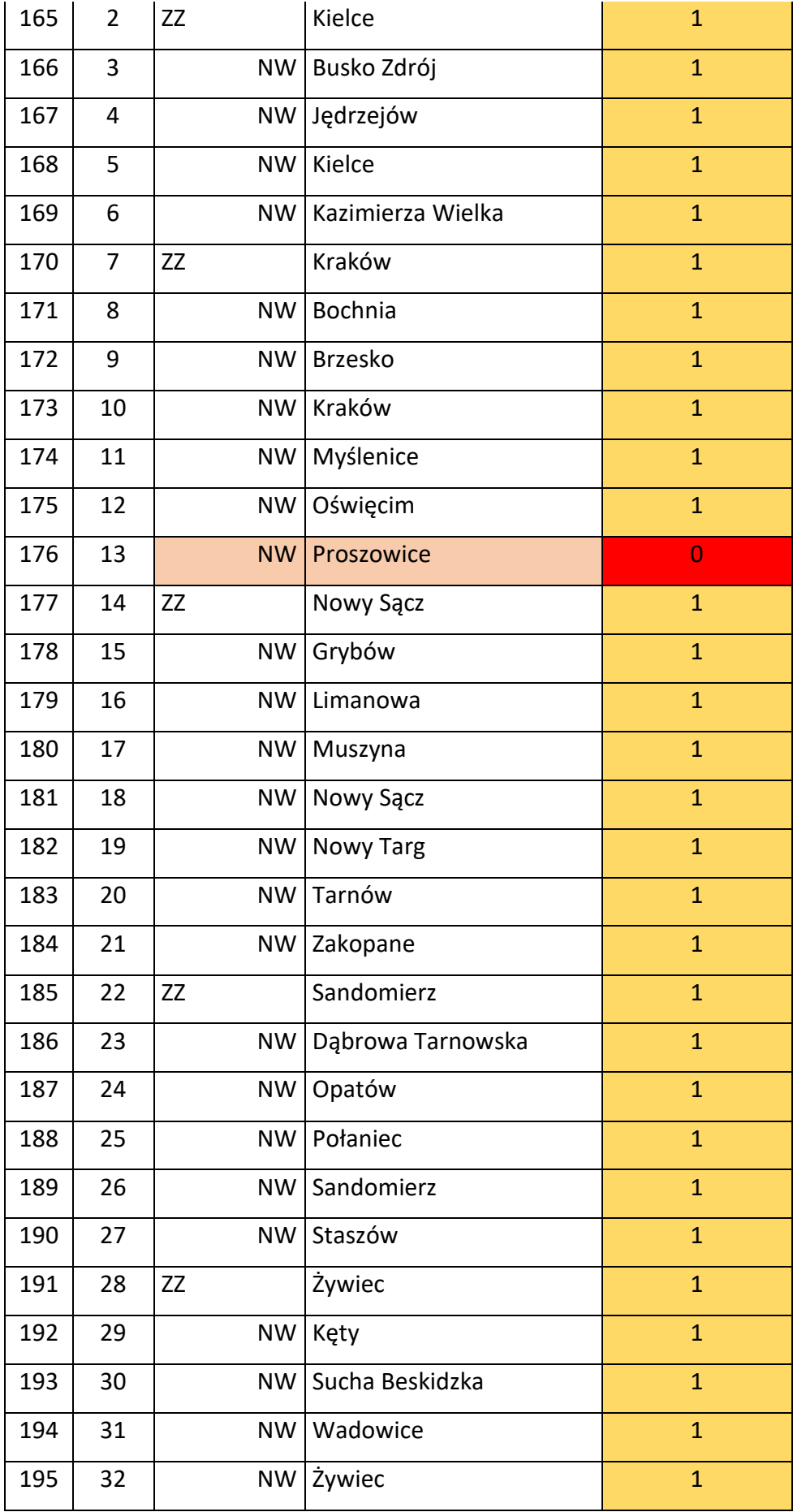

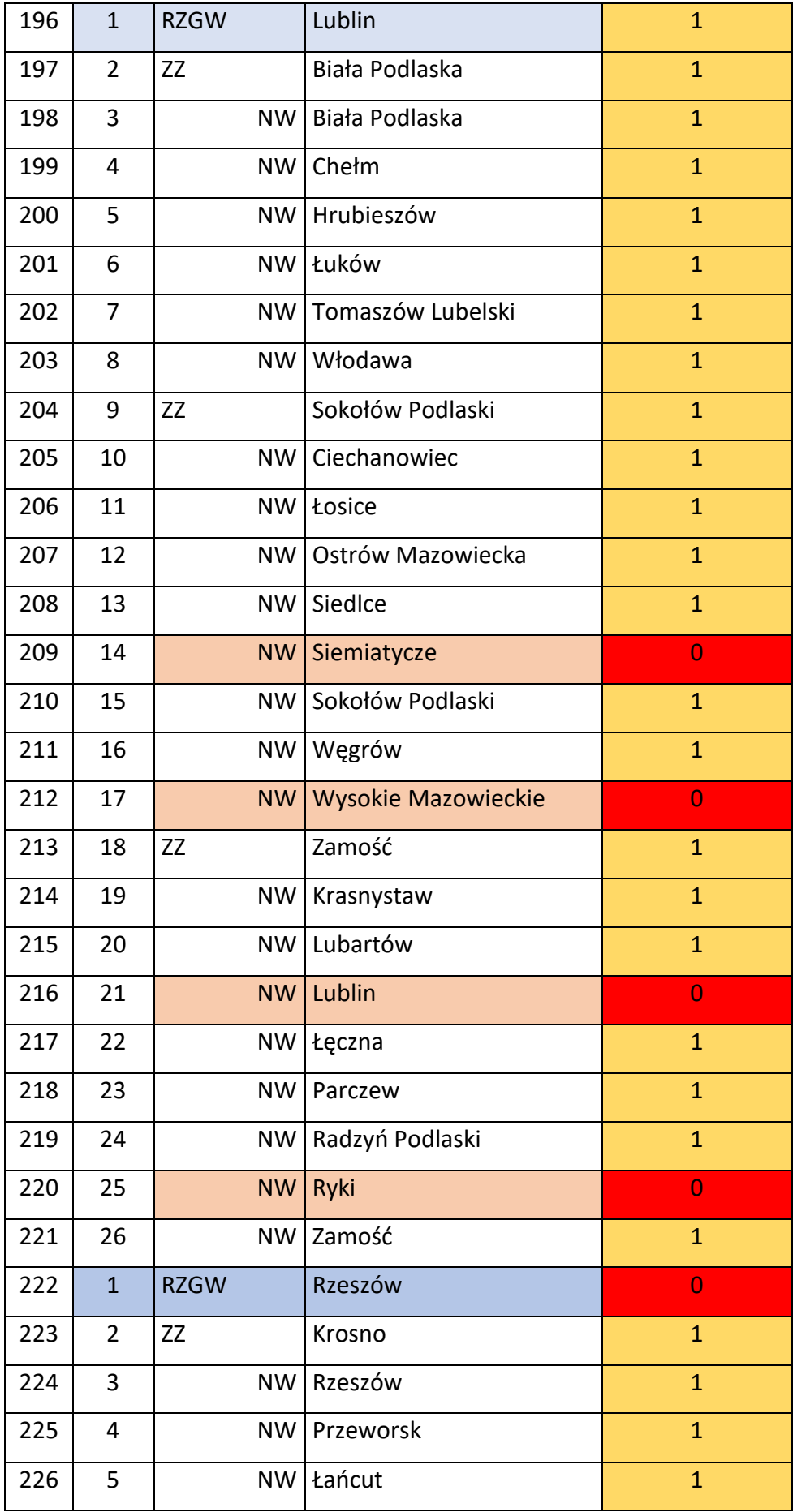

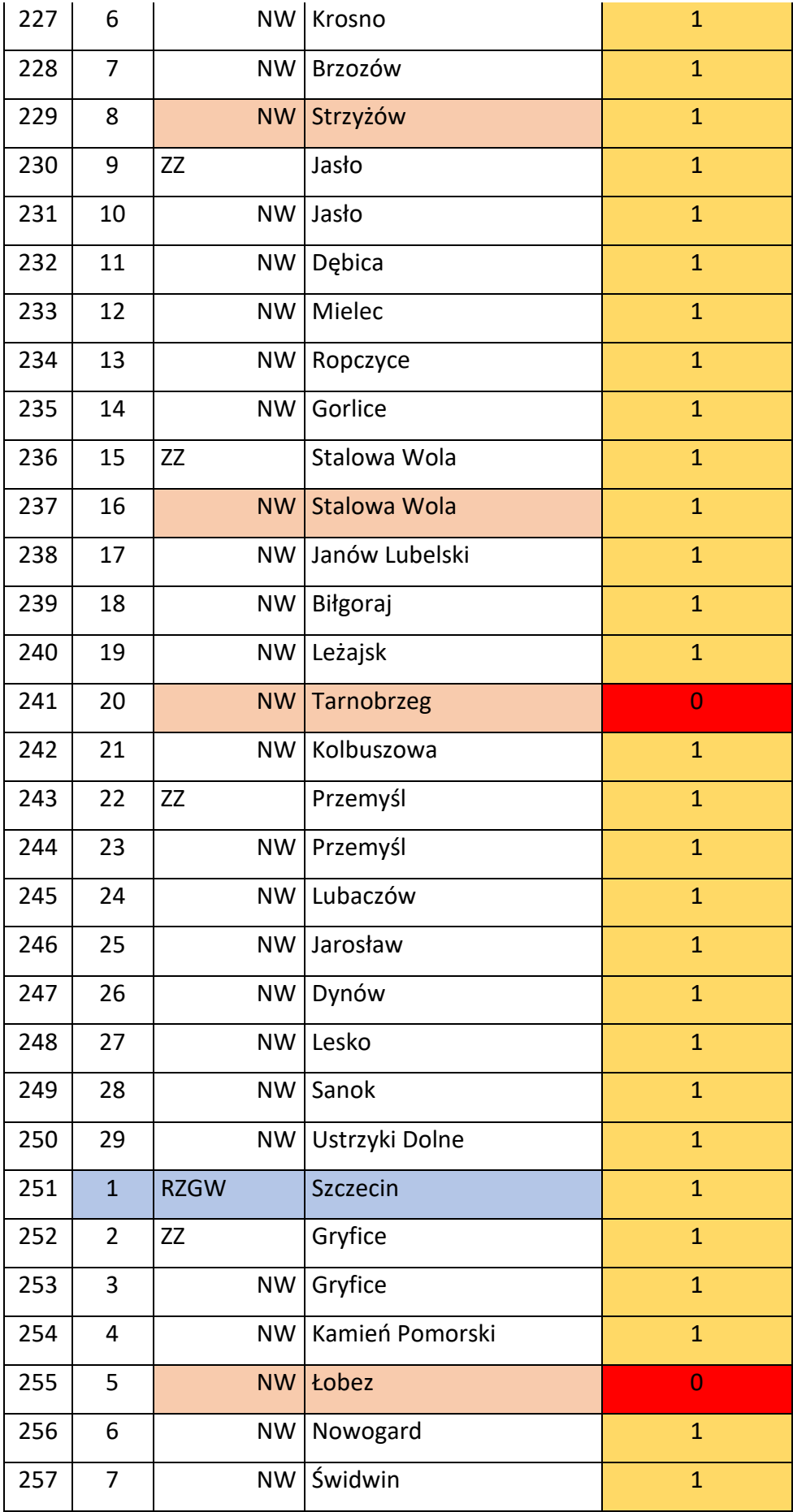

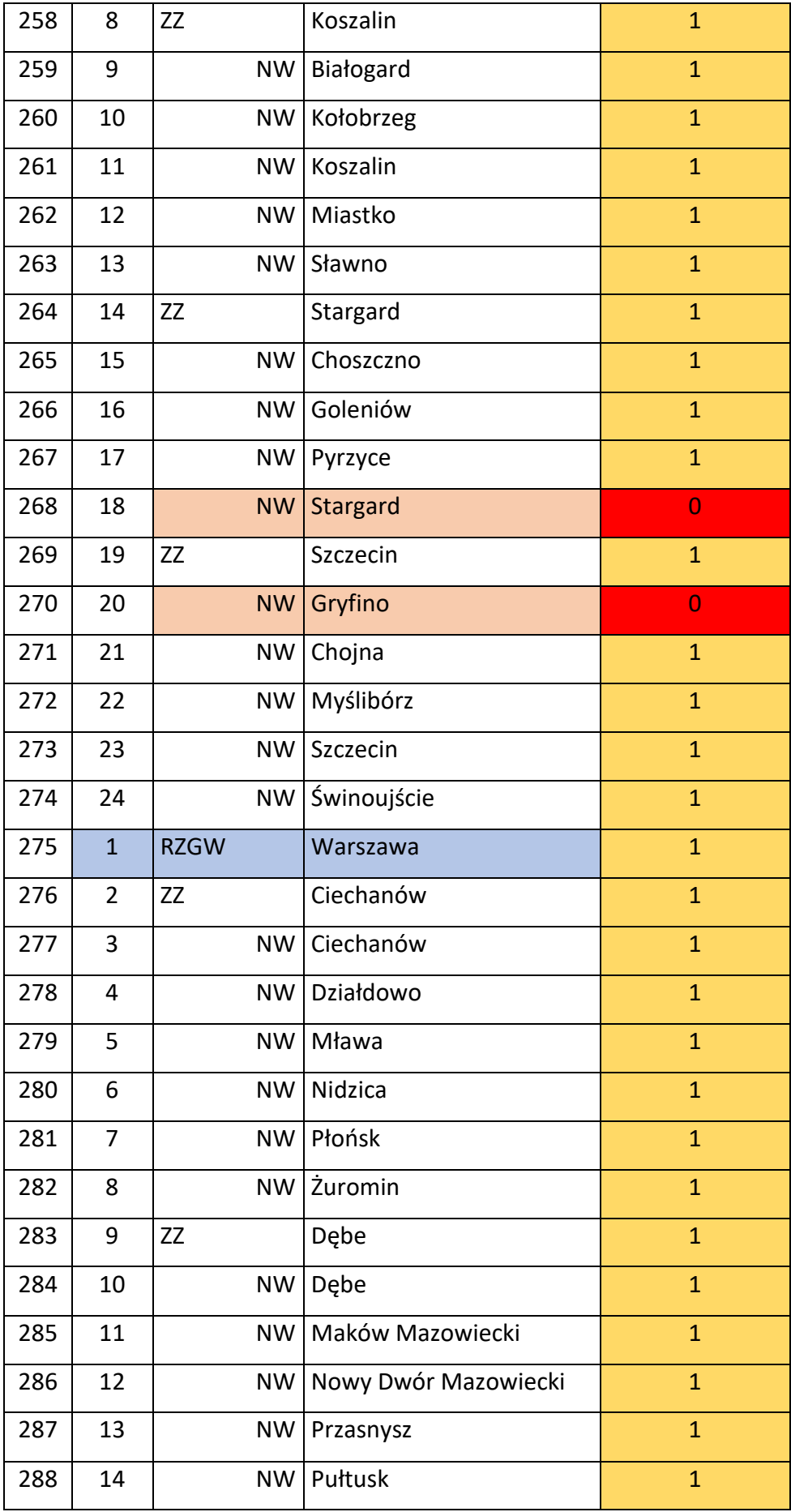

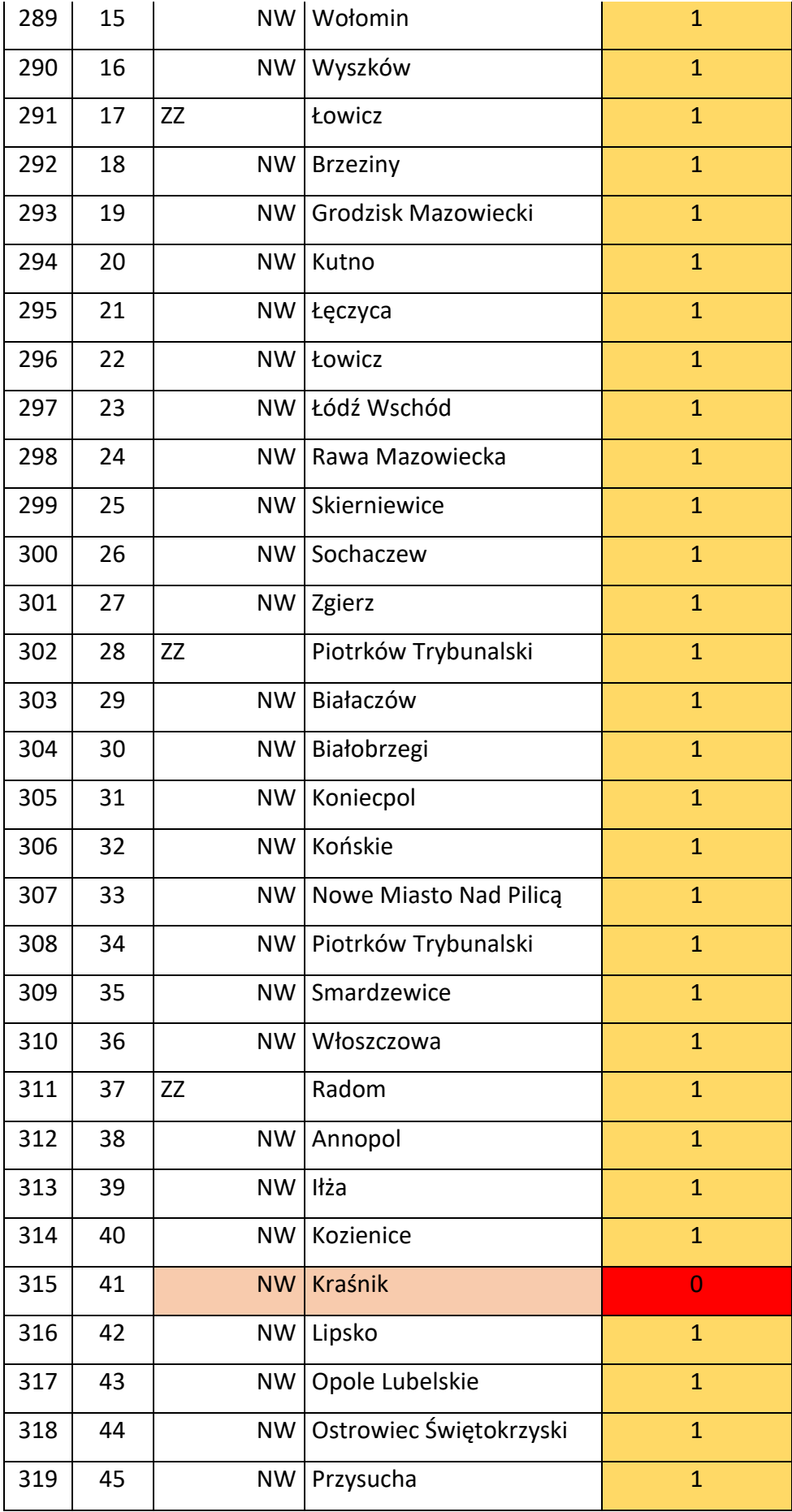

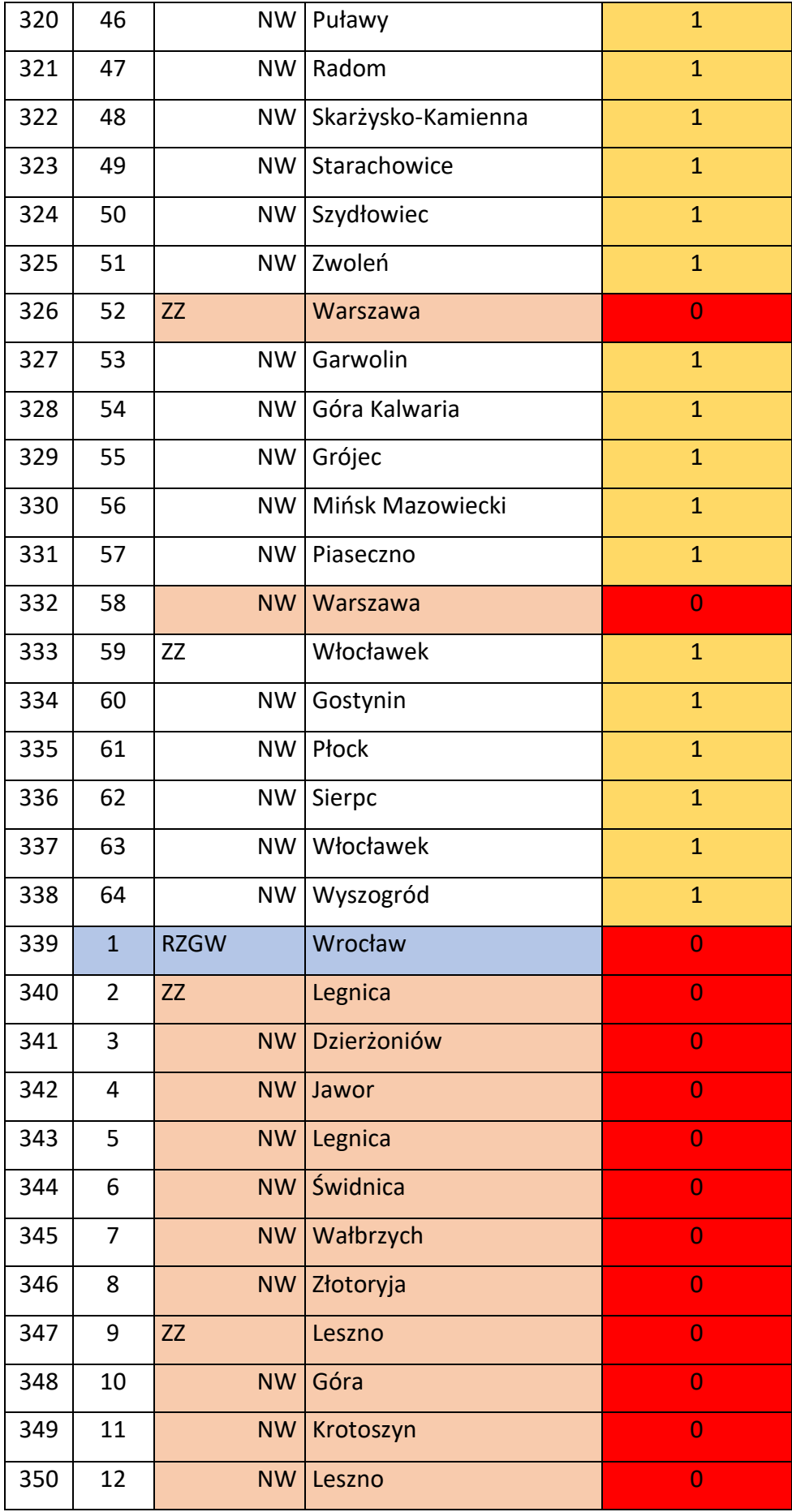

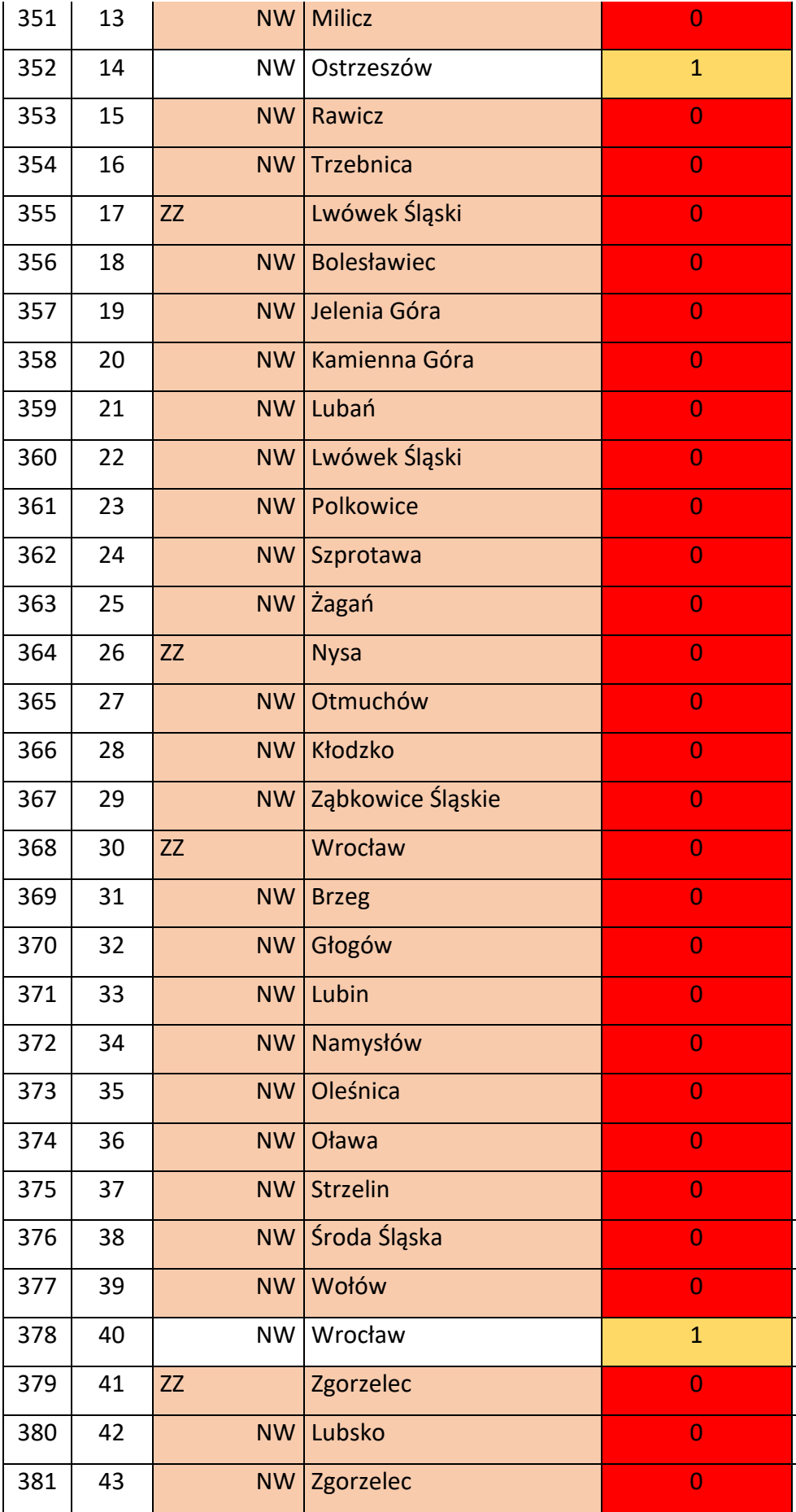

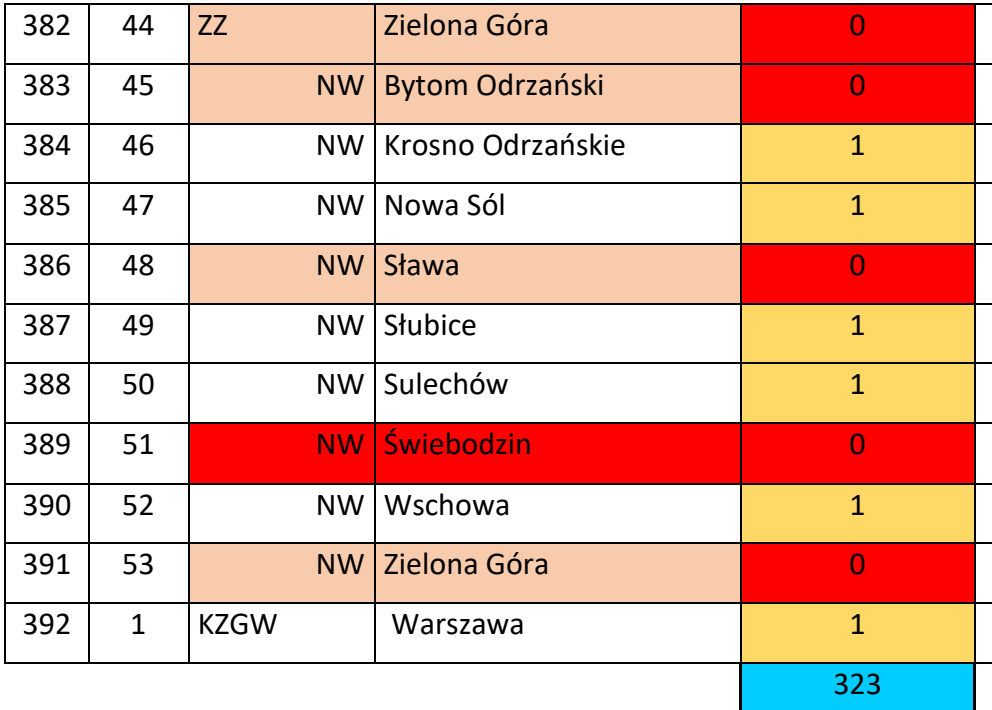

9.3.4. Wolumetria modułu MZS:

- 9.3.4.1. 5 000 użytkowników,
- 9.3.4.2. 62 organizacje (RZGW, ZZ, NW),
- 9.3.4.3. 1 880 działów,
- 9.3.4.4. 7 000 dokumentów przyrost dzienny,
- 9.3.4.5. 1 500 spraw przyrost dzienny.
- 9.3.5. Charakterystyka stanu obecnego modułu MZS:

W ramach Modułu MZS tworzona jest część dokumentowa bazy danych Systemu Informacyjnego Gospodarki Wodnej, która składa się z następujących danych:

- 9.3.5.1. **Dokumenty**  służący do rejestracji dokumentów, z dostępnymi funkcjonalnościami:
	- 9.3.5.1.1. podgląd zarejestrowanych dokumentów,
	- 9.3.5.1.2. rejestrowanie dokumentów przychodzących, wychodzących oraz wewnętrznych;
	- 9.3.5.1.3. wprowadzanie oraz edycja metadanych dokumentów przychodzących, wychodzących oraz wewnętrznych;
	- 9.3.5.1.4. wiązanie dokumentów z podmiotami;
	- 9.3.5.1.5. dodawanie plików do dokumentów;
	- 9.3.5.1.6. dekretacja dokumentów;
	- 9.3.5.1.7. zlecanie zadań zgodnych z procesem regulującym obieg danego rodzaju dokumentu;
	- 9.3.5.1.8. nadawanie JRWA;
	- 9.3.5.1.9. inicjowanie spraw;
	- 9.3.5.1.10. komentowanie dokumentu;
	- 9.3.5.1.11. podgląd historii dokumentu;
	- 9.3.5.1.12. zaawansowane wyszukiwanie dokumentów;
	- 9.3.5.1.13. zaawansowane wyszukiwanie dokumentów.
- 9.3.5.2. **Sprawy** służący do przypisania dokumentu użytkownikowi w konkretnej jednostce organizacyjnej, z dostępnymi funkcjonalnościami:
	- 9.3.5.2.1. rejestrowanie spraw;
	- 9.3.5.2.2. wprowadzanie oraz edycja metadanych spraw;
	- 9.3.5.2.3. wiązanie zarejestrowanych dokumentów do zarejestrowanych spraw;
	- 9.3.5.2.4. dekretacja spraw;
	- 9.3.5.2.5. zmiany statusów i stanów spraw;
	- 9.3.5.2.6. zlecanie zadań zgodnych z procesem regulującym realizację danej sprawy;
	- 9.3.5.2.7. komentowanie spraw;
	- 9.3.5.2.8. podgląd historii spraw;
	- 9.3.5.2.9. komunikaty zdarzeń dla spraw;
	- 9.3.5.2.10. zaawansowane wyszukiwanie spraw;
	- 9.3.5.2.11. zamawianie raportów dla spraw.
- 9.3.5.3. **Zadania** służący do śledzenia kroków procesów odpowiednio przypisanych do poszczególnych spraw i dokumentów, z dostępnymi funkcjonalnościami:
- 9.3.5.3.1. podgląd zleconych zadań,
- 9.3.5.3.2. zmiana statusu zadania,
- 9.3.5.3.3. przypisywanie zadania,
- 9.3.5.3.4. podgląd sprawy lub dokumentów z poziomu zadania,
- 9.3.5.3.5. tworzenie zadań nie ujętych w procesach,
- 9.3.5.3.6. komentowanie zadań
- 9.3.5.3.7. podgląd historii zadań;
- 9.3.5.3.8. zaawansowane wyszukiwanie zadań;
- 9.3.5.3.9. zamawianie raportów dla zadań;
- 9.3.5.3.10. wiązanie dokumentów do spraw, dla których jest zlecone zadanie.
- 9.3.5.4**. Zarządzanie podmiotami** służący do ujednolicania bazy podmiotów w całej organizacji, z dostępnymi funkcjonalnościami:
	- 9.3.5.4.1. wprowadzenie i edycja podstawowych danych podmiotu na obszarze Polski;
	- 9.3.5.4.2. wprowadzenie i edycja podstawowych danych podmiotu na obszarze innego państwa;
	- 9.3.5.4.3. wprowadzenie i edycja adresu korespondencyjnego podmiotu;
	- 9.3.5.4.4. wprowadzenie i edycja danych kontaktowych podmiotu;
	- 9.3.5.4.5. zaawansowana wyszukiwarka podmiotów.
- 9.3.5.5. **Zastępstwa**  służący do przełączania zadań na innego użytkownika pod jego nieobecność, z dostępnymi funkcjonalnościami:
	- 9.3.5.5.1. dodawanie zastępstw;
	- 9.3.5.5.2. podgląd zastępstw;
	- 9.3.5.5.3. edycja zastępstw.
- 9.3.5.6. **Teczki**  służący do rejestracji teczek oraz grupowania spraw, z dostępnymi funkcjonalnościami: podgląd utworzonych teczek
	- 9.3.5.6.1. tworzenie teczek;
	- 9.3.5.6.2. wprowadzanie oraz edycja metadanych teczk;
	- 9.3.5.6.3. przypisywanie zarejestrowanych spraw do teczki;
	- 9.3.5.6.4. dekretacja teczki;
	- 9.3.5.6.5. zmiany statusów;
	- 9.3.5.6.6. komentowanie teczki;
	- 9.3.5.6.7. podgląd historii teczki;
	- 9.3.5.6.8. zaawansowane wyszukiwanie teczek;
- 9.3.5.6.9. zamawianie raportów dla teczek.
- 9.3.5.7. **Spisy -** służący do zakładania spisów oraz grupowania teczek, z dostępnymi funkcjonalnościami:
	- 9.3.5.7.1. podgląd utworzonych Spisów;
	- 9.3.5.7.2. tworzenie spisów;
	- 9.3.5.7.3. wprowadzanie oraz edycja metadanych spisu;
	- 9.3.5.7.4. przypisywanie utworzonych teczek do spisu;
	- 9.3.5.7.5. dekretacja spisu;
	- 9.3.5.7.6. zmiany statusów;
	- 9.3.5.7.7. komentowanie spisu;
	- 9.3.5.7.8. podgląd historii spisu;,
	- 9.3.5.7.9. zaawansowane wyszukiwanie spisów;
	- 9.3.5.7.10. zamawianie raportów dla spisów.
- 9.3.5.8. **Archiwum**  służący do archiwizacji oraz wypożyczeni teczek, z dostępnymi funkcjonalnościami:
	- 9.3.5.8.1. pogląd listy zarchiwizowanych teczek;
	- 9.3.5.8.2. podgląd informacji o statusie wypożyczenia;
	- 9.3.5.8.3. zaawansowane wyszukiwanie teczek;
	- 9.3.5.8.4. złożenie karty wypożyczenia;
	- 9.3.5.8.5. podgląd oraz zmiany statusu karty wypożyczenia;
	- 9.3.5.8.6. wypożyczenie teczki;
	- 9.3.5.8.7. podgląd zawartości teczki.
- 9.3.6. Komponent MZS jest zintegrowany z:
	- 9.3.6.1. SIGW możliwość łączenia spraw i dokumentów z obiektami merytorycznymi SIGW,
	- 9.3.6.2. e-WODY obsługa zewnętrznych wnioskodawców,
	- 9.3.6.3. Modułem Obsługi Spraw i Rozliczeń (MOR) w Wirtualnym Informatorze Rzecznym (WIR) - obsługa procesów dziedzinowych Wirtualnego Informatora Rzecznego

Integracja pozwala na automatyczne przekazywanie informacji bez konieczności powielania pracy użytkowników i wprowadzania w wielu systemach tożsamych danych. Integracja przyspiesza także realizację procesów biznesowych oraz ułatwia współpracę między użytkownikami jak i obsługę klienta zewnętrznego.

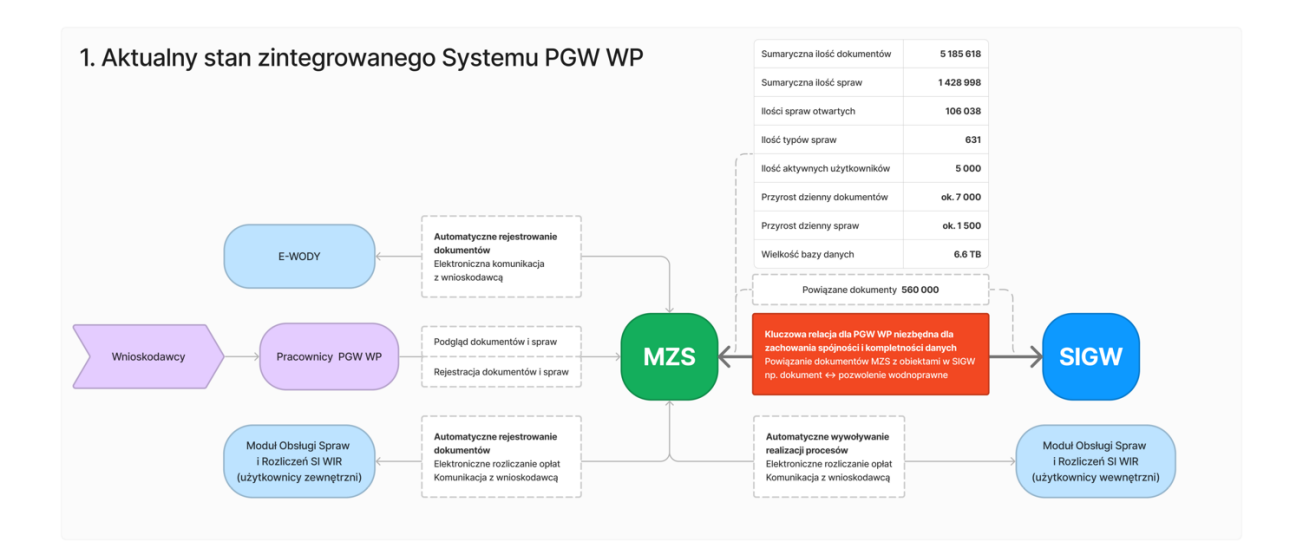

- 9.3.7. Dodatkowe wymagania i informacje dotyczące uruchomienia produkcyjnego:
	- 9.3.7.1. Na dzień przygotowania dokumentacji, zgodnie z pkt 9.3.3 OPZ, Tabela - Wykaz jednostek PGW Wody Polskie - stan na dzień 01.10.2023 r., 323 jednostki organizacyjne posiadają gotowe instancje testowe i są gotowe do uruchomienia produkcyjnego systemu EZD RP.
	- 9.3.7.2. Termin wdrożenia produkcyjnego 323 jednostek gotowych do uruchomienia nastąpi w okresie 12 miesięcy od dnia podpisania umowy.
	- 9.3.7.3. Pozostałe 69 jednostek wykazane w Tabeli Wykaz jednostek PGW Wody Polskie - stan na dzień 01.10.2023 r., zostanie uruchomiona produkcyjnie w terminie 30 dni od zgłoszeniu przez każdą jednostkę gotowości do Zamawiającego.
	- 9.3.7.4. Termin wdrożenia produkcyjnego wszystkich jednostek wykazanych w z Tabeli - Wykaz jednostek PGW Wody Polskie - stan na dzień 01.10.2023 r. nastąpi nie później niż w ciągu 24 miesięcy, licząc od dnia zawacia umowy.
	- 9.3.7.5. Wykonawca prowadzi wykaz jednostek zgłaszających gotowość do uruchomienia.
	- 9.3.7.6. Rejestr prowadzony przez Wykonawcę, o którym mowa w pkt 9.3.7.5. zawiera również datę wdrożenia oraz uruchomienia produkcyjnego systemu EZD RP.
	- 9.3.7.7. Wykonawca w każdym trzymiesięcznym okresie rozliczeniowym wykaże w Raporcie z realizacji przedmiotu umowy rejestr jednostek, w których uruchomiono produkcyjnie system EZD RP.

#### **ROZDZIAŁA: USŁUGI WSPARCIA UŻYTKOWNIKÓW**

#### 10.1.**Wstęp**

- 10.1.1. Usługa wsparcia Użytkowników polega na udzielaniu odpowiedzi na pytania zadawane przez Użytkowników związane z bieżącą eksploatacją Sytemu ISOK przez Wykonawcę za pośrednictwem: telefonu, faxu, poczty elektronicznej, portalu obsługi Helpdesk, spotkań organizowanych w sposób zdalny i zgłoszeń serwisowych udostępnianego przez Wykonawcę.
- 10.1.2. Wykonawca przekaże Zamawiającemu szczegółowe informacje na temat ww. kanałów komunikacji w terminie 5 dni od zawarcia umowy.

#### 10.2.**Procedura**

- 10.2.1. Usługa wsparcia Użytkowników świadczona będzie w następujący sposób:
	- 10.2.1.1. telefonicznie udzielanie odpowiedzi na pytania zadawane przez Użytkowników w trakcie rozmowy telefonicznej z konsultantem Wykonawcy;
	- 10.2.1.2. poprzez pocztę elektroniczną (e-mail) zadawanie pytań przez Użytkowników i udzielanie odpowiedzi przez konsultantów Wykonawcy poprzez pocztę elektroniczną;
	- 10.2.1.3. za pomocą spotkań organizowanych w sposób zdalny zadawanie pytań przez Użytkowników i udzielanie odpowiedzi przez konsultantów Wykonawcy;
	- 10.2.1.4. poprzez portal obsługi Helpdesk i zgłoszeń serwisowych umożliwienie Zamawiającemu: rejestracji zgłoszeń, monitorowania stanu ich obsługi, zapoznania się z odpowiedzią udzieloną przez konsultantów Wykonawcy. Oprócz tego umożliwienie Zamawiającemu dostępu do tzw. bazy wiedzy, zawierającej pytania zadawane przez innych Użytkowników i udzielone odpowiedzi.
- 10.2.2. Wykonawca zobowiązany jest udzielać odpowiedzi na pytania w zakresie zagadnień związanych z technicznymi aspektami eksploatacji systemu ISOK, w szczególności:
	- 10.2.2.1. niezrozumienia przez Użytkowników sposobu działania poszczególnych funkcji systemu ISOK;
	- 10.2.2.2. problemów z działaniem poszczególnych funkcji systemu ISOK;
	- 10.2.2.3. braku umiejętności odszukania przez Użytkowników poszczególnych funkcji systemu ISOK.
- 10.2.3. Wykonawca zapewni w godzinach świadczenia usługi wsparcia Użytkowników obecność specjalistów mających niezbędną wiedzę i doświadczenie z zakresu funkcjonalności systemu ISOK.
- 10.2.4. Wykonawca jest zobowiązany udzielić odpowiedzi na pytanie Użytkownika za pomocą tego samego kanału komunikacji jakim zostało zadane pytanie. W wyjątkowych sytuacjach Wykonawca może udzielić odpowiedzi inną

drogą niż telefoniczna, jeżeli odpowiedź na pytanie zadane kanałem telefonicznym może okazać się niewystarczająca.

- 10.2.5. Jeżeli odpowiedź na zadane pytanie można znaleźć w dokumentacji użytkownika lub administratora, Wykonawca zobowiązany jest poza udzieleniem odpowiedzi wskazać odwołanie do ww. dokumentów.
- 10.2.6. Wykonawca będzie prowadził "Rejestr pytań Użytkowników Systemu ISOK oraz odpowiedzi udzielonych przez konsultantów Wykonawcy w ramach usługi wsparcia Użytkowników" zawierający m.in. następujące informacje: data i godzina zadania pytania, przedmiot pytania, opis udzielonej odpowiedzi, data udzielenia odpowiedzi.
- 10.2.7. Wykonawca przedstawi Zamawiającemu "Rejestr pytań Użytkowników Systemu ISOK oraz odpowiedzi udzielonych przez konsultantów Wykonawcy w ramach usługi wsparcia Użytkowników", stanowiący podstawę rozliczenia okresu świadczenia usługi wsparcia.

#### 10.3.**Portal obsługi Helpdesk i zgłoszeń serwisowych**

- 10.3.1. Użytkownik może korzystać z portalu obsługi Helpdesk i zgłoszeń serwisowych w trybie 24/7. Zgłoszenia otrzymane w dniach wolnych od pracy lub w dniach roboczych po godz. 16:00 traktowane będą, jako zgłoszone w najbliższym dniu roboczym.
- 10.3.2.Odpowiedź na zadane pytanie zostaje również przekazana poprzez portal obsługi Helpdesk i zgłoszeń serwisowych.
- 10.3.3. Czas udzielenia odpowiedzi na pytanie zadane poprzez portal obsługi Helpdesk i zgłoszeń serwisowych nie może przekraczać dwóch dni roboczych od daty zgłoszenia.

#### 10.4.**Wsparcie Użytkownikw telefoniczne oraz za pomocą faxu**

- 10.4.1. Użytkownik może korzystać z usługi wsparcia telefonicznego w dniach roboczych od godz. 8:00 do godz. 16:00.
- 10.4.2. W celu wykonania usługi wsparcia telefonicznego oraz faxu Wykonawca zapewni co najmniej jedną linię telefoniczną oraz jedną linię faxu.
- 10.4.3. W przypadku gdy odpowiedź na zadane pytanie jest zbyt obszerna lub Wykonawca nie potrafi udzielić odpowiedzi natychmiast, Wykonawca uzgodni z Użytkownikiem czas i formę udzielenia odpowiedzi, przy czym nie może on przekraczać dwóch dni roboczych od daty zgłoszenia.

#### 10.5.**Wsparcie Użytkowników przy pomocy poczty elektronicznej oraz spotkań organizowanych w sposób zdalny.**

10.5.1. Użytkownik może korzystać z usługi wsparcia świadczonego za pośrednictwem poczty elektronicznej oraz w trybie 24/7. Pytania otrzymane w dniach wolnych od pracy lub w dniach roboczych po godz. 16:00 traktowane będą, jako zgłoszone w najbliższym dniu roboczym. Użytkownik może korzystać z usługi spotkań organizowanych w sposób zdalny w dniach roboczych od godz. 8:00 do godz. 16:00.

10.5.2. Czas udzielenia odpowiedzi na pytanie zadane za pośrednictwem poczty elektronicznej lub na spotkaniu zorganizowanym w sposób zdalny nie może przekraczać dwóch dni roboczych od daty zgłoszenia.

#### **ROZDZIAŁ: USŁUGI ADMINISTROWANIA ORAZ USUWANIA BŁĘDÓW I AWARII**

#### 11.1. **Administrowanie**

- 11.1.1. Wykonawca zobowiązuje się do administrowania środowiskiem produkcyjnym i testowym systemu ISOK, w szczególności do realizacji zadania monitorowania, co najmniej w następującym zakresie:
	- 11.1.1.1. okresową weryfikację poprawności działania i ewentualne działania naprawcze poszczególnych komponentów Systemu oraz analiza ich logów,
	- 11.1.1.2. weryfikację poprawności działania i ewentualne działania naprawcze bazy danych Systemu ISOK,
	- 11.1.1.3. monitorowanie stanu działania Systemu ISOK,
	- 11.1.1.4. monitorowanie wydajności Systemu SOK,
	- 11.1.1.5. analizę komunikatów z systemu monitoringu, logów systemów operacyjnych i baz danych,
	- 11.1.1.6. identyfikację ewentualnych zagrożeń dla poprawnej pracy Systemu ISOK (działania pro aktywne),
	- 11.1.1.7. analizę przyczyn wystąpienia awarii i przywrócenie Systemu ISOK po awarii,
	- 11.1.1.8. diagnozę i opracowanie zaleceń przy wystąpieniu problemów wydajnościowych,
	- 11.1.1.9. obsługę zgłoszeń serwisowych do producenta w przypadku awarii Infrastruktury teleinformatycznej,
	- 11.1.1.10. wsparcie Zamawiającego w rozwiązywaniu problemów przy eksploatacji Systemu ISOK;
	- 11.1.1.11. zarządzanie użytkownikami Systemu ISOK, w tym zarządzanie i konfiguracja matrycy ról i uprawnień systemowych,
	- 11.1.1.12. konserwacji Infrastruktury teleinformatycznej, zgodnie z zaleceniami producenta,
	- 11.1.1.13. wykonywania aktualizacji Systemu ISOK do najnowszej wersji, w tym najnowszej wersji komponentów, przeglądarek, systemów operacyjnych,
	- 11.1.1.14. informowania Zamawiającego, w formie pisemnej, o propozycjach rozwiązań zmierzających do zwiększenia wydajności, dostępności oraz bezpieczeństwa systemu ISOK.
- 11.1.2. Monitoring systemu ISOK musi dotyczyć wydajności, dostępności, niezawodności oraz sprawności i bezpieczeństwa działania poszczególnych składowych systemu ISOK i musi być realizowany w

sposób ciągły, z wyłączeniem terminów przeznaczonych na okna serwisowe.

- 11.1.3. Wykonawca zapewni dotrzymanie następujących warunków SLA:
	- 11.1.3.1. system ISOK musi być dostępny 7 dni w tygodniu, przy czym wymagany poziom dostępności wynosi 99,7%. Okno serwisowe dopuszcza się w godzinach od 22:00 do 05:00;
	- 11.1.3.2. termin przywrócenia do działania systemu ISOK nie może przekroczyć **12 godzin** licząc od chwili zgłoszenia awarii przez Zamawiającego.
- 11.1.4. Wykonawca zapewni dostęp do systemu monitorowania za pomocą dostępnego na rynku systemu monitoringu np. parametrów dostępności Systemu ISOK, umożliwiającego:
	- 11.1.4.1. rejestrowanie zdarzeń o realizacji operacji (w tym przypadku przez operację należy rozumieć realizację przypadku użycia), z uwzględnieniem unikalnego identyfikatora operacji oraz czasów rozpoczęcia operacji i zakończenia operacji (lista rejestrowanych operacji zostanie ustalona z Zamawiającym);
	- 11.1.4.2. prezentację wyników pomiarów i czasów odpowiedzi Systemu ISOK w graficznym interfejsie Użytkownika;
	- 11.1.4.3. definiowanie SLA dla poszczególnych operacji;
	- 11.1.4.4. monitorowanie poziomów SLA oraz wysyłanie monitów, gdy założone poziomy nie są spełnione.
- 11.1.5. Wykonawca zobowiązany jest do:
	- 11.1.5.1. wykonania, co najmniej raz w każdym trzymiesięcznym okresie rozliczeniowym, testów wydajnościowych i bezpieczeństwa systemu ISOK oraz przedstawienia Zamawiającemu wyników tych testów wraz z raportem z realizacji przedmiotu umowy, który stanowi załącznik nr 3 do umowy. W przypadku stwierdzenia niewłaściwej wydajności lub podatności systemu ISOK Wykonawca przedstawi w raporcie z testów zalecenia dotyczące zmian w systemie ISOK lub w wykorzystywanej przez niego platformie sprzętowo-systemowej;
	- 11.1.5.2. instalowania w uzgodnieniu z Zamawiającym nowych wersji systemu ISOK w środowisku produkcyjnym i testowym;
	- 11.1.5.3. dokonywania analizy możliwości przeniesienia systemu ISOK na inną platformę sprzętową, wskazaną przez Zamawiającego, o parametrach zapewniających poprawne funkcjonowanie systemu;
	- 11.1.5.4. instalacji oraz konfiguracji, na żądanie Zamawiającego, systemu ISOK wraz z oprogramowaniem narzędziowym oraz bazodanowym na inną

platformę sprzętową, wskazaną przez Zamawiającego, o parametrach zapewniających poprawne funkcjonowanie systemu;

11.1.5.5. migracji systemu ISOK do nowszych wersji systemu operacyjnego i oprogramowania narzędziowego.

#### 11.2. **OBSŁUGA USUWANIA AWARII**

- 11.2.1. Zakres
	- 11.2.1.1. Wykonawca zobowiązany jest do usuwania awarii, tj. sytuacji, w których nie jest możliwe prawidłowe używanie systemu ISOK, które nie jest realizowane w ramach usuwania błędu w systemu ISOK.
	- 11.2.1.2. Usunięcie awarii polega na przywróceniu poprawnego funkcjonowania systemu ISOK oraz odtworzeniu utraconych lub uszkodzonych danych. Wykonawca podejmuje działania zmierzające do usuwania tych awarii na zasadach określonych w pkt 11.2.2. Procedura.
	- 11.2.1.3. Wykonawca przekaże Zamawiającemu szczegółowe informacje na temat udostępnionych kanałów komunikacji (telefon, fax, poczta elektroniczna, portal obsługi Helpdesk i zgłoszeń serwisowych udostępniany przez Wykonawcę) do obsługi awarii w terminie 5 dni od dnia zawarcia umowy.
	- 11.1.5.5. Wykonawca umożliwi Zgłaszającemu dokonanie zgłoszenia awarii przy pomocy kanałów komunikacji, o których mowa w pkt 10.1.1. w trybie 24/7.
- 11.2.2. Procedura
	- 11.2.2.1. Procedura usunięcia awarii składa się z następujących etapów:
		- 11.1.1.1.1.zgłoszenie awarii (Zamawiający);
		- 11.1.1.1.2. ocena i diagnoza przyczyn i sposobu usunięcia awarii (Wykonawca);
		- 11.1.1.1.3. usunięcie awarii w systemu ISOK (Wykonawca);
		- 11.1.1.1.4. przygotowanie raportu po zakończeniu usuwania awarii (Wykonawca).
		- 11.1.1.2. Awarię zgłasza Zamawiający telefonicznie i/lub za pomocą dedykowanego portalu do obsługi Helpdesk.
		- 11.1.1.3. Zgłoszenie podlega ocenie przez Wykonawcę i po dodatkowych ustaleniach z Zamawiającym Wykonawca przystępuje do usuwania awarii. Po otrzymaniu zgłoszenia, a przed przystąpieniem do usuwania awarii, przedstawiciel Wykonawcy zawsze kontaktuje się ze Zamawiającym.
		- 11.1.1.4. W przypadku gdy usunięcie awarii wymaga zaangażowania strony trzeciej, Wykonawca przedstawia diagnozę awarii w

tym zakresie oraz zakres prac niezbędnych do wykonania przez stronę trzecią.

- 11.1.1.5. W przypadku, o którym mowa w pkt 11.1.1.4, Zamawiający zawiesza Wykonawcy bieg terminu usunięcia awarii do czasu zrealizowania prac przez stronę trzecią. Jeżeli Wykonawca bezpodstawnie zdiagnozuje potrzebę zaangażowania strony trzeciej, bieg terminu usunięcia awarii nie jest zawieszany.
- 11.1.1.6. Po zakończeniu usuwania awarii Wykonawca zmienia status na "zakończona: w dedykowanym portalu Helpdesk.

#### 11.2. **OBSŁUGA BŁĘDÓW**

- 11.2.1. Zakres
	- 11.2.1.1. Wykonawca zobowiązany jest do usuwania zgłoszonych przez Zgłaszającego błędów systemie ISOK.
	- 11.2.1.2. Usunięcie błędów polega na przywróceniu poprawnego funkcjonowania systemu ISOK, zgodnie z dokumentacją projektową i wymaganiami Zamawiającego. Wykonawca podejmuje działania zmierzające do usunięcia błędów zgodnie z ich kategorią na zasadach i w terminach określonych w pkt 11.2.1.3.
	- 11.2.1.3. Termin usunięcia błędów nie może być dłuższy niż:
		- 11.2.1.3.1. **Maksymalnie 12 godzin** (licząc od chwili zgłoszenia błędu - dla błędów kategorii 1 i 2k.
		- 11.2.1.3.2. dni roboczych, licząc od dnia zgłoszenia błędu dla błędów kategorii 2n i 2r;
		- 11.2.1.3.3. 10 dni roboczych, licząc od dnia zgłoszenia błędu dla błędów pozostałych kategorii.
	- 11.2.1.4. Wykonawca przekaże Zamawiającemu szczegółowe informacje na temat udostępnionych kanałów komunikacji (telefon, fax, poczta elektroniczna, portal obsługi Helpdesk i zgłoszeń serwisowych udostępniany przez Wykonawcę) do obsługi błędów w terminie do 5 dni od dnia zawarcia umowy.
- 11.2.2. Procedura poprawiania błędów składa się z następujących etapów:
	- 11.2.2.1. zgłoszenie błędu (Zamawiający);
	- 11.2.2.2. diagnoza błędu (Wykonawca);
	- 11.2.2.3. usunięcie błędu z systemu ISOK (Wykonawca);
	- 11.2.2.4. wytworzenie i dostarczenie pakietu aktualizacyjnego systemu ISOK (Wykonawca).
- 11.2.3. Zgłaszający przekazuje zgłoszenie błędu za pośrednictwem telefonu, faxu, poczty elektronicznej lub portalu obsługi Helpdesk i zgłoszeń serwisowych w trybie 24/7. Zgłoszenia przekazane za pośrednictwem

poczty elektronicznej oraz zgłoszenia telefoniczne będą rejestrowane w portalu obsługi Helpdesk przez Wykonawcę.

- 11.2.4. Zamawiający zgłaszając błąd powinien określić istotę błędu (sedno), jego kategorię i miejsce jego występowania w systemie ISOK oraz okoliczności jego wykrycia (wykaz czynności podjętych przez Zamawiającego doprowadzających do pojawienia się błędu).
- 11.2.5. Wykonawca dokonuje diagnozy błędu, a w przypadku, gdy w wyniku diagnozy stwierdzi, że zgłoszenie nie może być zakwalifikowane jako zgłoszenie błędu, obsługuje zgłoszenie jak zgłoszenie awarii lub zgłoszenie pytania poprzez Helpdesk.
- 11.2.6. W trakcie przeprowadzania diagnozy Wykonawca może się zwrócić do Zgłaszającego z prośbą o:
	- 12.2.6.1. bardziej precyzyjne określenie okoliczności powstania błędu;
	- 12.2.6.2. dostarczenie danych użytkowych w ilości, zakresie i formie określonej przez Wykonawcę;
	- 12.2.6.3. umożliwienie dokonania diagnozy w siedzibie Zamawiającego.
- 11.2.7. Wykonawca zapewni Zamawiającemu bieżący dostęp do zgłoszeń błędów.
- 11.2.8. W przypadku gdy usunięcie błędu wymaga zaangażowania strony trzeciej, Wykonawca przedstawia diagnozę błędu w tym zakresie oraz zakres prac niezbędnych do wykonania przez stronę trzecią.
- 11.2.9. W przypadku, o którym mowa w pkt 7, Zamawiający zawiesza Wykonawcy bieg terminu usunięcia błędu do czasu zrealizowania prac przez stronę trzecią. Jeżeli Wykonawca bezpodstawnie zdiagnozuje potrzebę zaangażowania strony trzeciej, bieg terminu usunięcia błędu nie jest zawieszany.
- 11.2.10. Bez względu na wynik diagnozy, Zamawiający otrzymuje odpowiedź na zgłoszenie, która zawiera diagnozę zgłoszenia oraz aktualny status zgłoszenia.
- 11.2.11. Wykonawca usunie błędy na środowisku produkcyjnym i testowym systemu ISOK w terminach określonych w pkt 11.2.1.3.
- 11.2.12. Po usunięciu błędu/błędów w systemie ISOK, Wykonawca dostarcza Zamawiającemu odpowiednie pakiety aktualizacyjne wraz z wymaganą dokumentacją.
- 11.2.13. Wykonawca w ramach najbliższej przekazywanej Zamawiającemu wersji systemu ISOK wraz z formularzem "DUS-03 Przekazanie wersji" umieszcza wszelkie modyfikacje kodu źródłowego wynikające z realizacji procedury usunięcia błędu. W formularzu "DUS-03 Przekazanie wersji" Wykonawca specyfikuje zmiany kodu źródłowego systemu ISOK oddzielnie dla każdego usuwanego błędu.

#### **12 ROZDZIAŁ: USŁUGI ROZWOJU SYSTEMU ISOK**

- 12.1. Realizacja rozwoju polega na dostarczeniu Zamawiającemu kolejnych wersji Systemu ISOK, w których zostaną wykonane modyfikacje na podstawie zleceń udzielanych na formularzu Dodatkowe usługi modyfikacji – DUS-01. Zmiany wytworzone w ramach usług dodatkowych usług modyfikacji podlegać będą procedurom odbiorowym określonym w OPZ dla każdej wykonanej zmiany.
- 12.2. Łączny zakres dodatkowych usług modyfikacji systemu ISOK, o których mowa w pkt 3.1.1.2., planowanych do realizacji w ramach umowy, nie przekroczy 36 000 (słownie: trzydzieści sześć tysięcy) roboczogodzin.
	- 12.3. Zamawiający przewiduje do wykorzystania w każdych czterech trzymiesięcznych okresach rozliczeniowych pule 3 000 (słownie: trzy tysiące) roboczogodzin.
	- 12.4. Zamawiający nie jest zobowiązany do do wykorzystania puli 3000 roboczogodzin przewidzianych na świadczenie usług dodatkowych modyfikacji w każdych czterech trzymiesięcznych okresach rozliczeniowych.
- 12.5. Zamawiający zastrzega prawo do weryfikacji z udziałem ekspertów zewnętrznych liczby roboczogodzin na realizację usług dodatkowych modyfikacji wnioskowanych przez Wykonawcę a także jakości wytworzonych przez Wykonawcę rezultatów Zleceń.
- 12.6. Dodatkowe usługi modyfikacji realizowane będą przez Wykonawcę zgodnie z procedurą określoną poniżej w pkt 12.7. OPZ

#### 12.7. **Procedura realizacji usługi dodatkowej modyfikacji:**

- 12.7.1. Zamawiający przekazuje Wykonawcy Formularz zgłoszenia dodatkowej usługi modyfikacji (DUS-01), która określa wymagania funkcjonalne zmian systemu ISOK oraz termin ich realizacji. Zamawiający dostarcza, jeżeli tego zmiana dotyczy również materiały, na podstawie których określił wymagania funkcjonalne zmian.
- 12.7.2. Wykonawca opracowuje projekt wstępny zmian oraz określa wstępną liczbę roboczogodzin wymaganych dla wykonania każdej zmiany.
- 12.7.3. Wykonawca, w trakcie opracowywania projektów wstępnych, ma prawo zwrócić się do Zamawiającego z zapytaniem o wyjaśnienie warunków określonych w Formularzu zgłoszenia dodatkowej usługi modyfikacji.
- 12.7.4. Zamawiający udzieli odpowiedzi na zapytania w terminie do 7 dni roboczych od dnia otrzymania zapytania od Wykonawcy;
- 12.7.5. Na podstawie zlecenia dodatkowej usługi modyfikacji, udzielonych wyjaśnień oraz wyników własnej analizy Wykonawca przedkłada Zamawiającemu, w terminie nie przekraczającym 10 dni roboczych, do

akceptacji projekt wstępny, zawierający szczegółowy opis implementacji zmian, w tym:

- 12.7.5.1. Opis zmienianych funkcjonalności w postaci przypadków użycia,
- 12.7.5.2. Diagramy przepływów,
- 12.7.5.3. Opis zmian struktury bazy danych,
- 12.7.5.4. Opis zmian interfejsów komunikacyjnych,
- 12.7.5.5. Opis zmian interfejsu użytkownika,
- 12.7.5.6. Scenariusze testowe dla zaimplementowanych zmian w systemie ISOK oraz liczbę roboczogodzin wymaganych dla wykonania zleconej zmiany.
- 12.7.6. Zamawiający dokonuje oceny projektu wstępnego w terminie do 10 dni roboczych od dnia otrzymania projektu od Wykonawcy.
- 12.7.7. W przypadku zgłoszenia uwag przez Zamawiającego, Wykonawca jest zobowiązany, w terminie do 5 dni roboczych od dnia otrzymania uwag, do przedstawienia wyjaśnień dotyczących projektu wstępnego. Jeżeli przedstawione przez Wykonawcę wyjaśnienia nadal będą budziły zastrzeżenia Zamawiającego, Strony przystąpią do ich uzgodnienia.
- 12.7.8. W sprawie rozstrzygnięcia spornych kwestii, decydujący głos ma Zamawiający.
- 12.7.9. Zamawiający ma prawo do odstąpienia od realizacji zleconej Dodatkowej usługi modyfikacji na każdym etapie, który poprzedza przyjęcie projektu wstępnego.
- 12.7.10. Jeśli Zamawiający nie zgłosi uwag do przedstawionego przez Wykonawcę projektu wstępnego lub sporne kwestie zostaną rozstrzygnięte w wyniku uzgodnień, Zamawiający zatwierdza projekty zmian na formularzu DUS-02.
- 12.7.11. Wykonawca przystępuje do realizacji zmian oraz aktualizuje dokumentację techniczną, użytkową, w tym administratora – jeśli zmiana tego wymaga.
- 12.7.12. Wykonawca wytwarza i dostarcza kody źródłowe wersji systemu ISOK zawierającej zaimplementowane zmiany w terminie nie późniejszym niż terminy zakończenia realizacji zmian wskazane i uzgodnione w

formularzu DUS-01 oraz przekazuje Zamawiającemu wypełniony formularz DUS-03 .

- 12.7.13. Zamawiający wyznacza Wykonawcy termin, nie dłuższy niż 3 dni robocze, na dokonanie instalacji dostarczonej wersji systemu ISOK na środowisku testowym Zamawiającego.
- 12.7.14. Zamawiający przeprowadza testy dostarczonej i zainstalowanej w środowisku testowym wersji systemu ISOK zgodnie z przygotowanymi w ramach projektu zmian scenariuszami testowymi.
- 12.7.15. Po przeprowadzeniu testów dostarczonej wersji systemu ISOK Zamawiający:
	- 12.7.15.1. W przypadku niestwierdzenia błędów w dostarczonej wersji systemu ISOK, wypełnia formularz DUS-04 wskazując jako termin dostarczenia wersji systemu ISOK datę przekazania przez Wykonawcę formularza protokołu DUS-03;
	- 12.7.15.2. W przypadku stwierdzenia błędów w dostarczonej wersji systemu ISOK, przekazuje Wykonawcy listę błędów oraz wskazuje niepodlegający uzgodnieniom termin ich usunięcia, po którym ponownie dostarczona wersja systemu ISOK zostanie ponownie zainstalowana w środowisku testowym Zamawiającego i będzie podlegała ponownym testom i ocenie jej poprawności;
	- 12.7.15.3. W przypadku gdy Zamawiający w ramach przeprowadzonej oceny poprawności ponownie dostarczonej wersji systemu ISOK nie stwierdzi występowania w niej błędów, wypełnia formularz DUS-04 wskazując jako termin dostarczenia wersji systemu ISOK datę przekazania przez Wykonawcę formularza DUS-03;
	- 12.7.15.4. W przypadku gdy Zamawiający w ramach przeprowadzonej oceny poprawności ponownie dostarczonej Wersji systemu ISOK stwierdzi występowanie w niej błędów, to powtarza czynności wskazane w pkt 12.7.15.2 oraz ocenę poprawności kolejnych, dostarczanych przez Wykonawcę wersji systemu ISOK do momentu przekazania przez Wykonawcę wersji, w których nie stwierdzi występowania błędów. Po otrzymaniu wersji systemu ISOK, dla której Zamawiający nie stwierdził występowania błędów, Zamawiający wypełnia formularz DUS-04 wskazując jako termin dostarczenia wersji systemu ISOK termin przekazania przez Wykonawcę systemu, w którym nie stwierdzono występowania błędów.
- 12.7.16. Zamawiający wyznacza Wykonawcy termin, nie dłuższy niż 3 dni robocze, na dokonanie instalacji dostarczonej i zatwierdzonej przez

Zamawiającego wersji systemu ISOK w środowisku produkcyjnym Zamawiającego.

#### 12.8. **Zasady dostarczania wersji systemu ISOK:**

Poza przeprowadzeniem przez Zamawiającego testów dostarczonej i zainstalowanej wersji systemu ISOK zgodnie z przygotowanymi w ramach projektu zmian scenariuszami testowymi, odbiorowi ilościowemu, a w przypadku dokumentacji również jakościowemu, podlegają niżej wyszczególnione produkty przekazane w formie elektronicznej Zamawiającemu:

- 12.8.1. Kody źródłowe wersji systemu ISOK;
- 12.8.2. Zaktualizowana dokumentacja techniczna;
- 12.8.3. Zaktualizowana dokumentacja administratora;
- 12.8.4. Zaktualizowana dokumentacja użytkownika.

#### 12.9. **Wykaz wzorów formularzy dla potrzeb rozwoju systemu ISOK:**

- 12.9.1. "Dodatkowe usługi modyfikacji" DUS-01;
- 12.9.2. "Zatwierdzenie projektu dodatkowej usługi modyfikacji" DUS-02;
- 12.9.3. "Protokół przekazania wersji systemu ISOK" DUS-03;
- 12.9.4. "Zatwierdzenie dostarczonej wersji systemu ISOK" DUS-04.